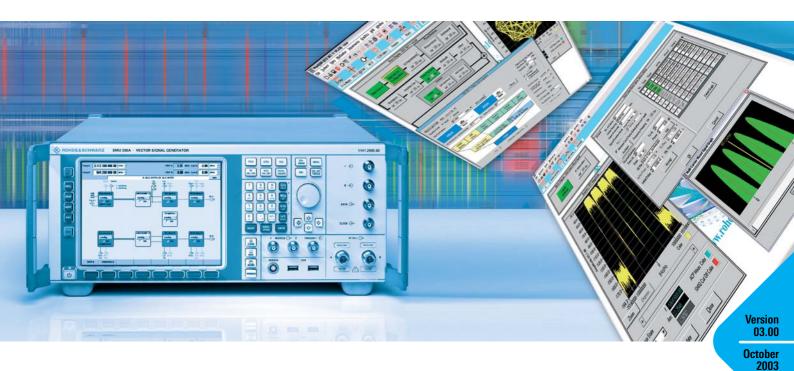

# Simulation Software $R\&S^{\mathbb{R}}WinIQSIM^{TM}$

### ... ideal for the generation of digitally modulated signals

- Calculation of digitally modulated I/Q and IF signals
- For driving the internal arbitrary waveform generator of the R&S SMU (R&S SMU-B10), the R&S SMIQ (R&S SMIQB60) and the I/Q Modulation Generator R&S AMIQ
- Single-carrier, multicarrier, multicarrier mixed signals and CDMA signals
- 3GPP FDD mode including data sets for the test models to 3GPP
- 3GPP TDD mode optional (R&S SMU-K13/R&S SMIQK13/AMIQK13)
- TD-SCDMA optional (R&S SMU-K14/ R&S SMIQK14/R&S AMIQK14)
- IS-95 CDMA optional (R&S SMU-K11/ R&S SMIQK11/R&S AMIQK11)
- cdma2000 optional (R&S SMU-K12/ R&S SMIQK12/R&S AMIQK12)
- Versatile data editor

- Superposition/simulation of impairments
- Graphical display
- Can be enhanced by import interface for additional software
- 1xEV-D0 optional (R&S SMU-K17/R&S SMIQK17/ R&S AMIQK17)
- IEEE 802.11 (a,b,g) optional (R&S SMU-K19/R&S SMIQK19/ R&S AMIQK19)

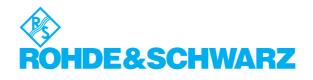

### It has never been so easy

R&S WinIQSIM<sup>™</sup> was especially developed for the generation of digitally modulated signals. Complex signals can thus easily be generated. The graphical user interface allows intuitive operation, supported by context-sensitive help. The convenient way of creating any TDMA frame configurations with the aid of a data editor, and the generation of multicarrier signals as well as of complex WCDMA signals make R&S WinIQSIM<sup>™</sup> suitable for a wide range of applications. Moreover, additive impairments can be superimposed on a signal.

The signals generated with the aid of the R&S WinIQSIM<sup>™</sup> software can be output by the integrated solution in the R&S SMU (option R&S SMU-B10) and the R&S SMIQ (option R&S SMIQB60) as well as the Arbitrary Waveform Generator R&S AMIQ. R&S WinIQSIM<sup>™</sup> is provided with these three arbitrary waveform generators free of charge.

### Install it and go ahead (1)

In developing R&S WinIQSIM<sup>™</sup>, great importance was attached to user-friendly operation. The main parameters of a signal, for example, are indicated in a status line. The context-sensitive online help enables handling of even complex functions without consulting the manual.

The program always starts with the settings of the previous session, thus ensuring easy continuation of work.

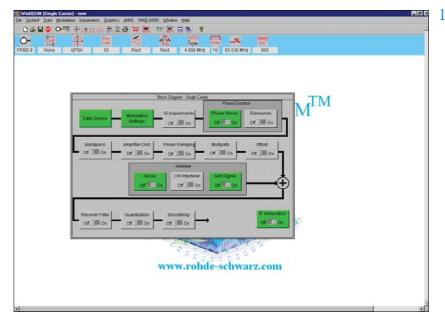

Clearly structured menus in the form of a signal flow chart

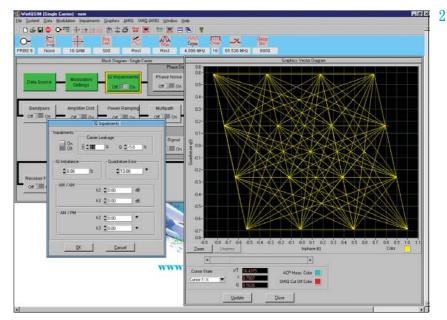

Simulation of I/Q impairments, here for 16QAM

### Single carrier (2, 3)

Modulation parameters such as type of modulation, coding, symbol rate, filter and window functions as well as oversampling can be set for a single-carrier signal. Impairments which may be caused by a real  $I/\Omega$  modulator are also taken into consideration. It is, for example, easy to simulate  $I/\Omega$  imbalance, carrier leakage or quadrature error. The simulation of VCO noise or phase and frequency offsets of

an oscillator are some of the very special features of R&S WinIQSIM<sup>™</sup>. These and many other settings enable the user to take real impairments into account early in the development phase of components and modules.

### WCDMA, CDMA (4 to 12)

The comprehensive functionality of R&S WinIQSIM<sup>™</sup> allows various WCDMA systems to be realized: for example, both modes of the 3GPP standard, FDD (frequency division duplex) and TDD (time division duplex), are implemented. Signals can likewise be generated in accordance with the TD-SCDMA standard. And the North-American standards cdma2000 and cdma0ne are also included in R&S WinIQSIM<sup>™</sup>.

All data and control channels defined by the relevant standard are supported. These include the synchronization channels such as primary and secondary common control channel (P-CCPCH and S-CCPCH) or synchronization channels (P-SCH and S-PCH).

For the WCDMA standards as well as for the cdmaOne and cdma2000 standards, the orthogonal codes, data sources (PRBS, pattern or user-programmable sequences), and the power of the individual code channels can be varied, so that a large variety of signals can be generated.

R&S WinIQSIM<sup>™</sup> provides various display modes for visualizing the settings. The code domain display shows the distribution and occupancy of the individual channels in the code domain. Any code domain conflicts can be automatically resolved by a click. The channel graph includes all active channels. Synchronization and special channels are shown in red; data channels in green.

For statistical evaluation of the CDMA signal characteristics, R&S WinIQSIM<sup>™</sup> allows the complementary cumulative distribution function (CCDF) to be calculated (including the crest factor) and graphically displayed. In addition, the resulting adjacent-channel power can be calculated.

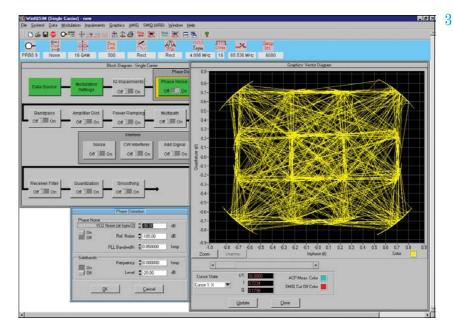

Simulation of defined phase noise on a 160AM-modulated signal

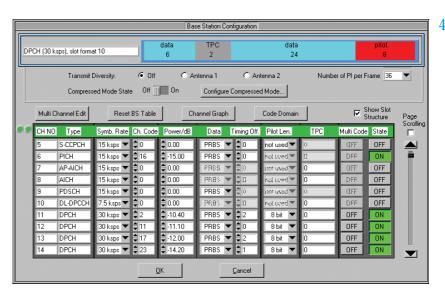

Definition of a code channel scenario for 3GPP FDD mode

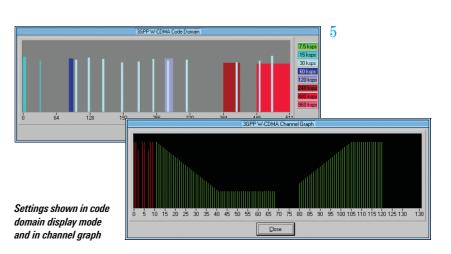

Depending on the selected symbol rate, up to 512 code channels with a chip rate of 3.84 Mcps are generated in the FDD mode for testing base stations under realistic as well as under worst-case conditions.

For this purpose, signals are generated which contain up to four mobile or base stations with different scrambling codes. R&S WinIQSIM<sup>™</sup> also allows the power of the individual data channels to be varied via TPC (transmit power control), which is used to control the power of the different channels in line with the 3GPP standard.

R&S WinIQSIM<sup>™</sup> supports the antenna diversity schemes specified by the 3GPP standard. Either the specification for antenna 1 or that for antenna 2 can be used so that the signal will be generated in line with the 3GPP specification.

In the downlink, not only DPCHs (dedicated physical channels) are available as data channels but also HS-PDSCHs (high speed physical downlink shared channels) with the modulation modes QPSK and 160AM for HSDPA (high speed downlink packet access).

In the uplink, the mobile station can operate in one of the three permitted modes: PRACH only (physical random access channel), PCPCH only (physical common packet channel) and DPCCH + DPDCH (dedicated physical control channel and dedicated physical data channel).

The versatile settings enable even very specific tests to be carried out. For 3GPP FDD, for example, the compressed mode is supported, which allows handover of a mobile station from a 3GPP FDD base station to a base station (3GPP FDD, 3GPP TDD or GSM) with a different frequency. For this purpose, transmission and reception of the 3GPP FDD signal has to be interrupted for a certain time. In this transmission gap, the mobile station can

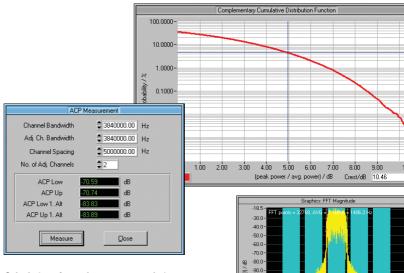

Calculation of complementary cumulative distribution function (CCDF) and adiacentchannel power (ACP) for 3GPP FDD mode using test model 1 with 64 channels

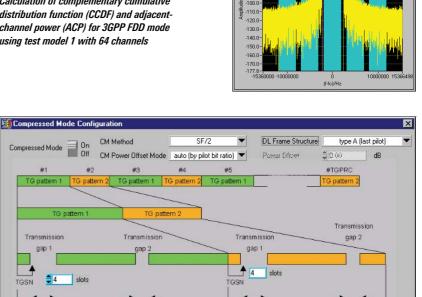

Cancel

slots

frames

OK

Editing of compressed mode

Transmission

1

slots

TGD1 🚔 24

slots

TGPL1 🚔 4

change to the frequency of the potential new base station in order to read, for example, the system information or the receive level of this base station. To allow the same data quantity to be transmitted in the remaining shorter time, data is compressed. R&S WinIQSIM<sup>™</sup> allows extensive user-defined settings for all physical layer compressed mode parameters.

In the TDD mode of the 3GPP standard, the link directions of the individual slots can be conveniently selected. The user can define whether each timeslot is to act as an uplink or a downlink.

slots

TGD2 📥 15

TGPL2

slots

frames

Up to four cells with 15 timeslots each can be generated; different spreading factors are permitted for each channel. For the data channels (DPCH), all spreading factors permitted by the standard are available.

7

stots

In the TDD mode, it is very important to calculate the CCDF not only for the total signal, but also for a specific timeslot. Since the system is made up of timeslots that can be switched on or off independently of one another, only the CCDF of an active slot is often of interest. This can then be used, for example, to optimally design the output amplifier of a mobile phone, since the latter is active in one slot only.

TD-SCDMA is basically similar to the 3GPP TDD mode. The two modes differ in the chip rate, which is 1.28 Mcps for TD-SCDMA instead of 3.84 Mcps in the TDD mode. According to the TD-SCDMA standard, the link direction of the individual slots cannot be selected by the user as conveniently as in the 3GPP TDD mode, a fact that has been taken into account by R&S WinIQSIM<sup>™</sup>. With TD-SCDMA, special timeslots are provided for the uplink and the downlink. To carry out certain tests on mobile stations, only the downlink pilot may be active, however. R&S WinIQSIM<sup>™</sup> considers this fact by generating the downlink signals only.

With cdmaOne, the previous US standard for CDMA technology is included in R&S WinIQSIM<sup>™</sup>. With cdma2000, the following generation of the US standard has also been implemented. R&S WinIQSIM<sup>™</sup> supports the modes 1X with 1.2288 Mcps and 3X with 3.6864 Mcps; the 3X mode can optionally be generated according to the directspread or multicarrier method. Up to four mobile or base stations can be simulated simultaneously. The same applies to the 1xEV-DO standard (see Fig. 11a, page 6), which represents a further development of the cdma2000 1x mode and is also supported by R&S WinIQSIM<sup>™</sup>. 1xEV-DO stands for cdma2000 1x Evolution Data Only. This standard enables packet-oriented data transfer at a rate of up to 2.4 Mbps in a 1.25 MHz cdma2000 1x channel.

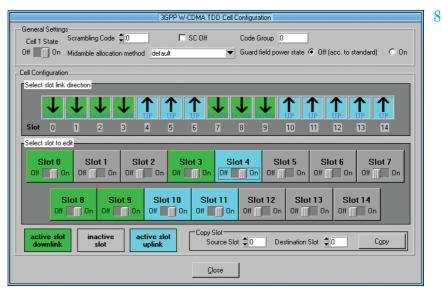

User-defined settings of the timeslots for 3GPP TDD mode

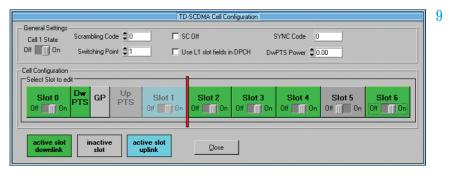

Configuration of TD-SCDMA signal

CCDF of a TDD signal calculated for the complete signal (red) and for an active timeslot (blue)

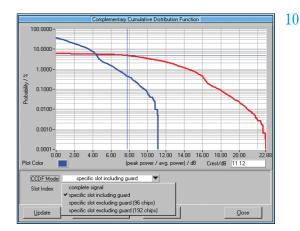

The open software concept of R&S WinIQSIM<sup>™</sup> allows continuous adaptation to the rapid development of thirdgeneration mobile radio standards. The user is thus always up to the state of the art. Due to the superposition of many code channels, high power peaks occur in all CDMA and WCDMA signals, which is reflected in a high crest factor. This means that a wide dynamic range is required for the transmission system with all its components such as power amplifiers. Since extreme signal peaks are relatively rare, as can be seen from the CCDF, clipping of the signal peaks can be performed without essentially degrading the bit error rate. Clipping prior to baseband filtering does not cause a change in the frequency spectrum of the signal, either.

The clipping level can be set between 1% and 100% relative to the maximum level peak. In the TDD mode of the 3GPP standard, and also with TD-SCDMA, scalar clipping is available in addition to conventional vector clipping.

### W-LAN (13)

In addition to the comprehensive functionality for the mobile radio standards, R&S WinIQSIM<sup>™</sup> also covers the Wireless LAN standards IEEE 802.11a, IEEE 802.11b and IEEE 802.11g.

The OFDM modulation mode of 802.11a and 802.11g is supported by R&S Win-IQSIM<sup>™</sup>, including all bit rates from 6 to 54 Mbps with full channel coding.

R&S WinIQSIM<sup>™</sup> is also capable of generating signals to IEEE 802.11b. It supports the four data rates 1 Mbps, 2 Mbps, 5.5 Mbps and 11 Mbps as well as all the possible modulation modes DBPSK, DQPSK and CCK. A direct sequence spread spectrum method is used for radio transmission. Irrespective of the data rate, a chip rate of 11 Mcps is used with this method.

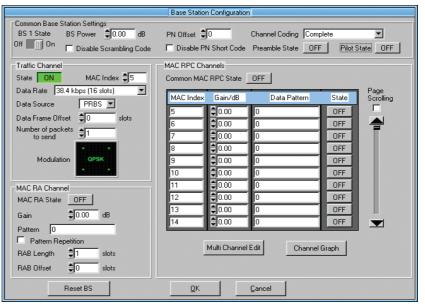

Configuration of a 1xEV-DO base station

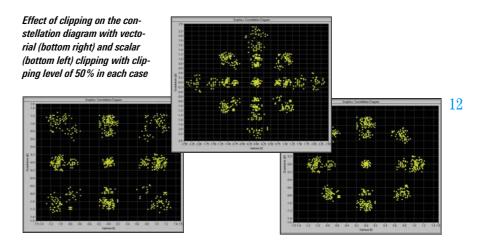

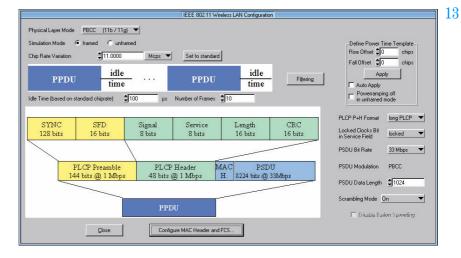

Operating menu for Wireless LAN standard IEEE 802.11 (a,b,g)

11

Additionally the 802.11b and g modes include PBCC with 5.5, 11, 22 and 33 Mbps.

Since data is transferred in packets with IEEE 802.11a, b and g, R&S WinIQSIM<sup>™</sup> enables the number of packets, the packet length and the idle time between the packets to be entered. For test purposes, R&S WinIQSIM<sup>™</sup> can additionally simulate a continuous data stream without packet structure (unframed mode).

Other OFDM standards (e.g. HIPERLAN/ 2) are covered by the additional software program R&S WinIQOFDM\*).

\*) Available at www.rohde-schwarz.com

### Data editor (14, 15)

Another special feature of R&S WinIQSIM<sup>™</sup> is the data editor for convenient generation of TDMA frame structures, which is especially designed for the single-carrier mode. R&S WinIQSIM<sup>™</sup> already provides preconfigured files for the main TDMA standards such as GSM, GSM/EDGE, DECT, PDC and NADC. A choice of different burst types with the associated data structure is available for the individual systems. Frame and timeslot configuration conform to the relevant standard. Basic configurations can easily be modified, stored and used again in subsequent tests.

The data editor provides users involved in defining or developing new TDMA standards with an almost infinite number of possibilities. The structure of a TDMA signal with its basic elements (data fields of a burst) can be completely defined and successively configured into bursts and frames. In this way, it is possible to design an individual standard. In addition to the graphical representation of the data structures, power ramping can also be defined at the data level.

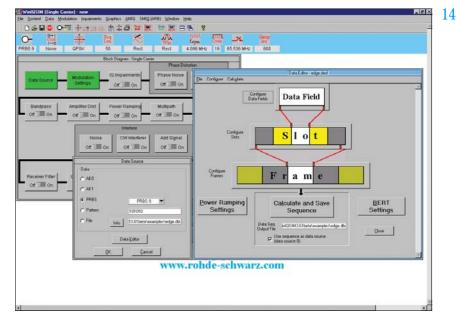

Main menu of data editor

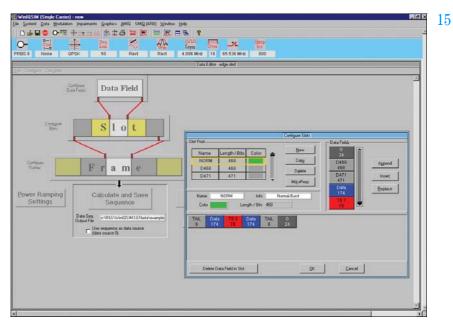

Definition of slots in the data editor

### Multicarrier signals (16, 17)

In addition to single-carrier signals, multicarrier signals with all their characteristic parameters such as number of carriers (up to 512), carrier spacing, modulation (same for all carriers) and carrier power can be simulated. In this way, composite signals consisting of modulated and unmodulated carriers or signals with several superimposed impairments can be generated. What makes this application so attractive is that only one generator is needed to produce these signals, which means an enormous cost benefit.

Another operating mode (multicarrier mixed signal mode) allows up to 32 differently modulated carriers to be combined with any signal from various systems (single-carrier, multicarrier, 3GPP FDD and TDD, TD-SCDMA, cdma2000, IS-95) at variable power levels. Signal scenarios such as several different WCDMA carriers can thus be simultaneously simulated and generated by the R&S SMU-B10, R&S SMIQB60 or R&S AMIQ.

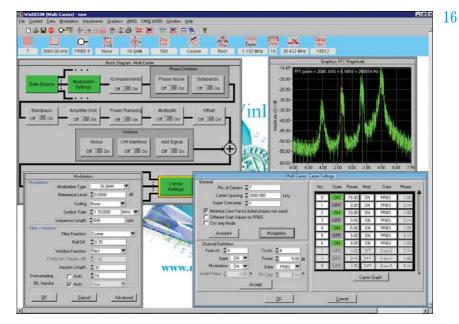

Generation of a multicarrier signal

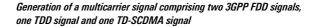

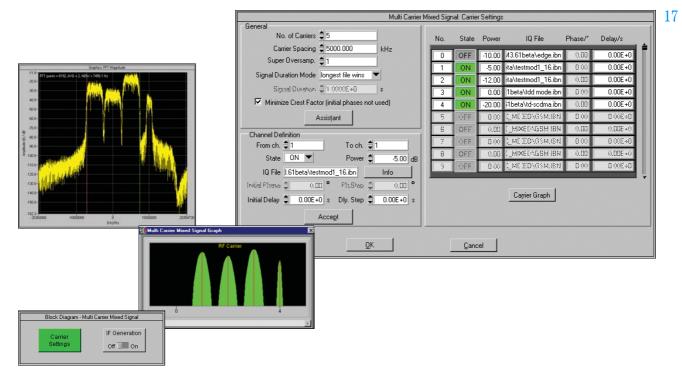

### Import system (18)

Data from other PC programs can be read in via the import system. The TCP/IP or the dynamic data exchange (DDE) interface serves as the software interface.

Data can, for example, be imported from the R&S WinIQOFDM software, which is used for generating OFDM-modulated signals. Through subsequent processing in R&S WinIQSIM<sup>™</sup>, signal modifications such as baseband filtering and superimposed impairments can be applied to the signal to be generated.

The import interface also forms the basis for further applications (e.g. R&S IQWizard, for more information see www.rohde-schwarz.com) or customerspecific enhancements.

### **Remote-control functions (19)**

The R&S WinIQSIM<sup>™</sup> PC program is used to control and operate the internal arbitrary waveform generators of R&S SMU (R&S SMU-B10), R&S SMIQ (R&S SMIQB60) and the I/Q Modulation Generators R&S AMIQ.

For the R&S AMIQ, it provides file management on the internal hard disk, and controls the hardware settings and all other functions.

The functionality of R&S WinIQSIM<sup>™</sup> regarding device control is especially important in bit error rate measurements with the R&S AMIQ (option R&S AMIQ-B1). In addition to performing the control functions, the software outputs the measurement results in an R&S WinIQSIM<sup>™</sup> window.

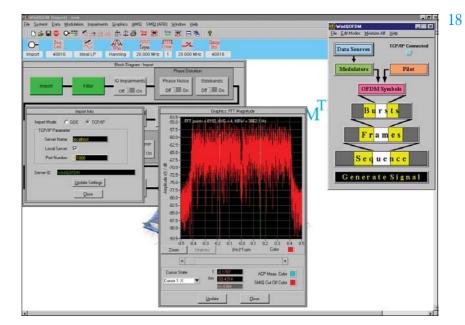

Functioning of the import system with R&S WinIQOFDM software

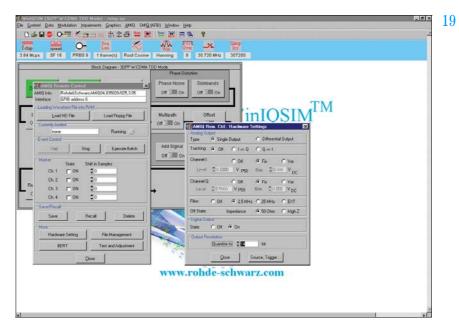

User interface for controlling the R&S AMIQ with R&S WinIQSIM™

# Specifications

| User interface | Windows interface with<br>context-sensitive help                                                                |
|----------------|----------------------------------------------------------------------------------------------------|
| Systems        | single-carrier, multicarrier,<br>multicarrier mixed signal,<br>3GPP FDD, 3GPP TDD, TD-SCDMA,<br>IS-95, cdma2000 |

### Single carrier

| Simulation of digitally modulated single                                                                 | e-carrier signals incl. TDMA                                                                                                    |
|----------------------------------------------------------------------------------------------------|----------------------------------------------------------------------------------------------------|
| Modulation modes<br>PSK<br>Parameter<br>OAM<br>Parameter<br>FSK<br>Parameter<br>User-specific modulation | BPSK, QPSK, offset QPSK, $\pi$ /4DQPSK,<br>8PSK, 8PSK EDGE;<br>reference level = -10 dB to 3 dB<br>PSK rotation = 0 to 15 × $\pi$ /8<br>16/32/64/256QAM<br>reference level = -10 dB to 3 dB<br>MSK, 2FSK, 4FSK, GTFM<br>modulation index = 0.1 to 12 GTFM<br>b = 0 to 1<br>definition of customized modulation<br>modes (PSK, QAM, FSK) via data inter-<br>face with up to 4.096 mapping states |
| Baseband filters                                                                                         | Fourier approximation design method with windowing                                                                                                    |
| Digital filters                                                                                          | rectangular<br>$\sqrt{\text{cosine}}, \alpha = 0.01 \text{ to } 0.99$<br>$\text{cosine}, \alpha = 0.01 \text{ to } 0.99$<br>$\text{Gaussian}, B \times T = 0.1 \text{ to } 3.0$<br>Gaussian EDGE<br>partial response<br>no filter                                                                                                    |
| User-specific filter                                                                                     | customized filter defined via file inter-<br>face, specification of impulse response<br>in time domain with up to 1024 coeffi-<br>cients, different filter coefficients for I<br>and Q channel possible                                                                                                    |
| Window                                                                                                   | rectangular<br>Hanning<br>Kaiser, $\beta = 0.01$ to 10.0<br>Hamming<br>Chebyshev, ripple = 10 dB to 80 dB                                                                                                    |
| Window length                                                                                            | 1 to 32 (integer)                                                                                                    |
| Oversampling                                                                                             | 1 to 32 (integer)                                                                                                    |
| Symbol rate                                                                                              | 10 symb/s to max. 100 Msymb/s                                                                                                    |
| Coding                                                                                                   | Gray, Diff, Gray Diff, GSM Diff, NADC,<br>TFTS, MSAT Diff, Phase Diff, none                                                                                                    |
| Data sources                                                                                             | all 0, all 1, PRBS (7, 9, 11, 15, 16, 20, 21, 23), pattern (max. 79 bit), user-defined data sequence via file interface                                                                                                    |
| Data editor                                                                                              | definition of TDMA data structures<br>with modularity at three levels: data<br>field, slot and frame, definition of<br>power-time templates                                                                                                    |
| Data fields                                                                                              | up to 50 different fields, length up to<br>1000 bit, data content: all 0, all 1, pat-<br>tern (max. 79 bit) or PRBS                                                                                                    |
| Slots                                                                                                    | up to 24 different slots,<br>any combination of up to 36 data fields                                                                                                    |
| Frame                                                                                                    | any combination of up to 36 slots                                                                                                    |
| Sequence length                                                                                          | 1 to max. 4 (16) Msample (R&S<br>AMIQ03/R&S AMIQ04)                                                                                                    |

| Simulation of impairments and transfer characteristics |                                                                                                    |  |
|--------------------------------------------------------|----------------------------------------------------------------------------------------------------|--|
| I/Q impairment                                         | carrier leakage I and Q<br>(-50%  to  +50%)<br>I/Q imbalance $(-30\% \text{ to } +30\%)$<br>quadrature offset $(-30^{\circ} \text{ to } +30^{\circ})$<br>AM/AM conversion<br>(k2; k3 -3 to +3 dB)<br>AM/ $\phi$ M conversion (k2; k3 -30° to<br>+30°)                  |  |
| Phase noise                                            | simulation of impairments of phase-<br>locked loop (VCO) and discrete spurious<br>lines                                                                                                    |  |
| Bandpass                                               | simulation of bandpass at the RF with amplitude and group delay distortion                                                                                                    |  |
| Amplifier models                                       | amplifiers with soft and hard limiting,<br>nonlinearities:<br>AM/AM k3, k5 –3 dB to +3 dB;<br>AM/φM k3, k5 –30° to +30°                                                                                                    |  |
| Power ramping                                          | ramp function: linear, cos <sup>2</sup><br>rise/fall time: 0 to 16 Tsymb<br>level: –80 dB to 0 dB                                                                                                    |  |
| Multipath propagation                                  | up to 6 paths with different delays,<br>start phases and levels                                                                                                    |  |
| Offset                                                 | phase offset: $-180^{\circ}$ to $+180^{\circ}$<br>frequency offset: $-0.35 f_{sample}$ to<br>$+0.35 f_{sample}$                                                                                                    |  |
| Additive impairments                                   |                                                                                                    |  |
| Noise                                                  | $E_{b}/N_{0}=-3$ dB to +80 dB, bandwidth 0.5/1/2/4/8/16 $f_{\mbox{symbol}}$                                                                                                    |  |
| Sinewave interferer                                    | $C/I=-3~dB$ to +80 dB, frequency $-0.35~f_{\text{sample}}$ to +0.35 $f_{\text{sample}}$                                                                                                    |  |
| Superimposed signal                                    | addition of a previously calculated<br>signal, level —80 dB to +3 dB                                                                                                    |  |
| Receiver filters                                       | rectangular $\sqrt{\text{cosine}}$ , $\alpha = 0.01$ to 0.99 Gaussian, B $\times$ T = 0.1 to 3.0 user-specific (see above)                                                                                                    |  |
| Quantization                                           | I/Q resolution:1 $\times$ 10 <sup>-6</sup> to 0.5;<br>filter coefficient resolution:<br>10 <sup>-6</sup> to 0.5                                                                                                    |  |
| Smoothing                                              | smoothing the wraparound of the<br>I/Q signal between signal end and<br>signal start:<br>in range 2 sample to 32 sample                                                                                                    |  |
| Graphical output                                       | user-selectable scaling, zoom function,<br>delta marker; display modes: i(t), q(t),<br>r(t), phi(t), r(t), f(t), eye I, eye Q, eye F,<br>vector diagram, constellation diagram,<br>magnitude/phase/group-delay spec-<br>trum, additionally CCDF and ACP<br>(see below) |  |
| CCDF function                                          | determination and graphical display of<br>complementary cumulative distribution<br>function with calculation of crest factor                                                                                                    |  |
| ACP calculation                                        | calculation of adjacent-channel power<br>in the spectrum display (ACP up, low<br>and ACP up 1st alt, low 1st alt)                                                                                                    |  |
| IF signal generation                                   | modulation of calculated I/Q signal to<br>IF in range 0.01 MHz to 25 MHz (output<br>to I channel of R&S AMIQ)                                                                                                    |  |
|                                                        |                                                                                                    |  |

#### Multicarrier

# Simulation of multicarrier signals with same or without modulation

| -                                                      |                                                                                                    |
|--------------------------------------------------------|----------------------------------------------------------------------------------------------------|
| Number of carriers                                     | max. 512 carriers                                                                                                    |
| Parameters of each carrier                             | state on/off, power, modulation on/off, data source, start phase                                                                          |
| Modulation modes                                       | same as with single-carrier system,<br>each carrier can be modulated or not,<br>modulated carriers use the same mod-<br>ulation mode      |
| Baseband filtering                                     | same as with single-carrier system, identical for all modulated carriers                                                                  |
| Coding                                                 | same as with single-carrier system, identical for all modulated carriers                                                                  |
| Data sources                                           | 4 different sources, 3 same as in single-<br>carrier system, another PRBS source<br>with different start values for different<br>carriers |
| Data editor                                            | same as with single-carrier system                                                                                                    |
| Carrier power                                          | -80 dB to 0 dB                                                                                                    |
| Start phase of carrier CW signal                       | 0° to 360° selectable for each carrier or automatic setting for minimizing the crest factor                                               |
| Sequence length                                        | R&S SMU-B10: 1 to 56 Msample<br>R&S SMIQB60: 1 to 524216 sample<br>R&S AMIQO4: 1 to max. 16 Msample                                       |
| Simulation of impairments and transfer characteristics | same as with single-carrier system, identical for all modulated carriers                                                                  |
| Smoothing                                              | same as with single-carrier system                                                                                                    |
| Graphical output                                       | same as with single-carrier system                                                                                                    |
| CDF function                                           | same as with single-carrier system                                                                                                    |
| ACP calculation                                        | same as with single-carrier system                                                                                                    |
| IF signal generation                                   | same as with single-carrier system                                                                                                    |
|                                                        |                                                                                                    |

### Multicarrier mixed signal

Simulation of differently modulated multicarrier signals and signals of different systems on the carriers

| Number of carriers               | max. 32                                                                                                    |
|----------------------------------|----------------------------------------------------------------------------------------------------|
| Parameters of each carrier       | state on/off, power, I/Q modulation file, start phase                                                                                                    |
| I/Q modulation signal            | an I/Q signal file onto which the carrier<br>is to be modulated can be defined for<br>each carrier; these signal files can be<br>generated in all systems                    |
| Carrier power                    | -80 dB to 0 dB                                                                                                    |
| Start phase of carrier CW signal | 0° to 360° selectable for each carrier or automatic setting for minimizing the crest factor                                                                                  |
| Signal period                    | automatically adapted to longest or<br>shortest carrier signal period or user-<br>selectable (max. duration 4 Msample<br>(16 Msample)/sample rate, R&S<br>AMIQ03/R&S AMIQ04) |
| Graphical output                 | same as with single-carrier system                                                                                                    |
| CCDF function                    | same as with single-carrier system                                                                                                    |
| ACP calculation                  | same as with single-carrier system                                                                                                    |
| IF signal generation             | same as with single-carrier system                                                                                                    |

#### **3GPP FDD**

| TS25.101 and TS25.104 General settings                                                  |                                                                                                    |
|-----------------------------------------------------------------------------------------|----------------------------------------------------------------------------------------------------|
| Chip rate                                                                               |                                                                                                    |
| Standard<br>Range                                                                       | 3.840 Mcps (15 slots/frame)<br>10 cps to 100 Mcps                                                                                                    |
| Link direction                                                                          | uplink (reverse link) and downlink (for-<br>ward link)                                                                                                    |
| Sequence length                                                                         | R&S SMU-B10: 1 to 380 frames<br>(oversampling 4)<br>R&S SMIQB60: 1 to 6 frames<br>(oversampling 2)<br>R&S AMIQ04: 1 to 104 frames<br>(oversampling 4)                                                                                            |
| Baseband filter<br>Standard<br>Other filters                                            | $\sqrt{\cos}$ , $\alpha = 0.22$ same as with single-carrier system                                                                                                    |
| Clipping level                                                                          | setting of clipping value relative to<br>highest peak in percent;<br>clipping takes place prior to baseband<br>filtering and reduces the crest factor;<br>range 1% to 100%                                                                       |
| Code channels<br>Downlink<br>Uplink                                                     | up to 512 data channels (plus special<br>channels) divided among up to four<br>base stations (BS) with 128 code chan<br>nels each<br>up to four mobile stations (MS) each<br>operating in one of modes PRACH only,<br>PCPCH only, DPCCH + DPDCHs |
| Physical channels in downlink                                                           |                                                                                                    |
| P-CPICH<br>Symbol rate<br>Channelization code<br>Slot structure                         | Primary Common Pilot Channel<br>15 ksps, fixed<br>0, fixed<br>predefined symbols                                                                                                    |
| S-CPICH<br>Symbol rate<br>Channelization code<br>Slot structure                         | Secondary Common Pilot Channel<br>15 ksps, fixed<br>0 to 255<br>predefined symbols                                                                                                    |
| P-SCH<br>Symbol rate<br>Slot structure                                                  | Primary Sync Channel<br>15 ksps, fixed<br>synchronization code (SC)                                                                                                    |
| S-SCH<br>Symbol rate<br>Slot structure                                                  | Secondary Sync Channel<br>15 ksps, fixed<br>synchronization code (SC)                                                                                                    |
| P-CCPCH<br>Symbol rate<br>Channelization code<br>Slot structure                         | Primary Common Control Physical<br>Channel<br>15 ksps, fixed<br>1, fixed<br>data                                                                                                    |
| S-CCPCH<br>Symbol rate<br>Channelization code<br>Slot structure                         | Secondary Common Control Physical<br>Channel<br>15, 30, 60, 120, 240, 480, 960 ksps<br>depending on symbol rate,<br>0 to max. 255<br>data, TFCI, pilot                                                                                           |
| PICH<br>Symbol rate<br>Channelization code<br>Number of PIs per frame<br>Slot structure | Page Indication Channel<br>15 ksps, fixed<br>0 to 255<br>18, 36, 72, 144<br>page indicator bits, not used bits                                                                                                    |

| ccess Preamble Acquisition Indication<br>hannel<br>5 ksps, fixed<br>to 255 |
|----------------------------------------------------------------------------|
| 5 ksps, fixed                                                              |
| to 255                                                                     |
|                                                                            |
| equisition indicators, empty symbols                                       |
| cquisition Indication Channel                                              |
| 5 ksps, fixed                                                              |
| to 255                                                                     |
| equisition indicators, empty symbols                                       |
| hysical Downlink Shared Channel                                            |
| 5, 30, 60, 120, 240, 480, 960 ksps<br>epending on symbol rate,             |
| to max. 255                                                                |
| ata                                                                        |
| edicated Physical Control Channel                                          |
| 5 ksps, fixed                                                              |
| to 511                                                                     |
| PC, pilot                                                                  |
| edicated Physical Channel                                                  |
| 5, 15, 30, 60, 120, 240, 480, 960 ksps                                     |
| epending on symbol rate                                                    |
| to max. 511<br>ata 1, TPC, TFCI, data 2, pilot                             |
|                                                                            |
| igh Speed Shared Control Channel                                           |
| ) ksps, fixed<br>to 127                                                    |
| ata                                                                        |
| igh Speed Physical Downlink Shared                                         |
| hannel                                                                     |
| 40 ksps, fixed                                                             |
| to 15                                                                      |
| ata                                                                        |
| igh Speed Physical Downlink Shared                                         |
| hannel<br>10 kops, fixed                                                   |
| 40 ksps, fixed<br>to 15                                                    |
| ata                                                                        |
|                                                                            |
| hysical Random Access Channel                                              |
| 5, 30, 60, 120 ksps                                                        |
| reamble(s), message part consisting                                        |
| data and control section                                                   |
| 60 dB to 0 dB                                                              |
| 60 dB to 0 dB<br>60 dB to 0 dB                                             |
| to 10                                                                      |
| to 15                                                                      |
| to 14                                                                      |
| or 2 frames                                                                |
| to 1023<br>RBS: PN9, PN11, PN15, PN16                                      |
| ABA PINE PINE PINE PINE PINE                                               |
| I 0, all 1 and bit pattern (max. length                                    |
|                                                                            |

| PCPCH<br>Symbol ratePhysical Common Packet ChannelFrame structure15, 30, 60, 120 ksps<br>access preamble(), collision detection<br>preamble, power control preamble, nessage part consisting of data and<br>control sectionPreamble part power<br>-60 dB to 0 dB-60 dB to 0 dBPreamble power step<br>Data part power<br>-60 dB to 10 dB-60 dB to 10 dBPreamble power step<br>Data part power<br>Preamble power control preamble length<br>FBI state10 10 frames<br>O r 14POCCH<br>Super control preamble length<br>FBI state0 r 61 slot 30 dBDPCCH<br>Super control preamble length<br>FBI state0 r 61 slot 30 dBDPCCH<br>Super control offset<br>Channelization code<br>DL-UL timing offset<br>FBI pattern<br>channelization code<br>DL-UL timing offset0 r 8 slots<br>OFF/1 bit/2 bit<br>FBI pattern<br>(max. length 16 bit)<br>10 24 chips, fixedFBI pattern<br>FBI pattern<br>Channelization code<br>DL-UL timing offset<br>FDC of dynamic output<br>Power control step0 r 8 slots<br>OFF/1 bit/2 bit<br>16 bit)FCD at a<br>Power control step0 r 60 all 1 and bit pattern (max. length<br>16 bit)TFCI state<br>Power control step0 r 1023<br>10 all 1 and bit pattern (max. length<br>16 bit)DPCCH<br>Power control stepDedicated Physical Data Channel<br>verail data rate of all uplink DPDCHs<br>10 all 0, all 1 and bit pattern (max. length<br>16 bit)TFCI state<br>TFCI of dynamic output<br>Power control step1 to 63 (depending on overall symbol<br>rateDPDCH<br>Overall symbol rate<br>Channelization code<br>Drock for active DPDCHs, depending on<br>verall symbol rateSymbol rate<br>Channelization code<br>Drock for active DPDCHs, depending on<br>ver |                                                                                                    |                                                                                                    |
|----------------------------------------------------------------------------------------------------|----------------------------------------------------------------------------------------------------|----------------------------------------------------------------------------------------------------|
| Frame structureaccess preamble(s), collision detection<br>preamble, power control preamble, ower control sectionPreamble part power-60 dB to 0 dBData part power-60 dB to 0 dBControl part power-60 dB to 0 dBPreamble power step0 dB to 10 dBShared resource modeON/OFFPreamble part length1 to 10Signature0 to 15Access slot0 r 4Message part length1 to 10 framesPower control preamble length0 r 4 slotsFBI patternall 0, all 1 and bit pattern<br>(max. length 16 bit)User dataDeficated Physical Control Channel<br>15 ksps, fixedOFCHDedicated Physical Control Channel<br>16 bit)Symbol rateO, fixedD-U-U timing offset1024 chips, fixedFBI patternall 0, all 1 and bit pattern<br>(max. length 16 bit)DPCCHDedicated Physical Control Channel<br>15 ksps, fixedSymbol rateO, fixedD-U-U timing offsetDedicated Physical Control Channel<br>1024 chips, fixedChannelization codeO, fixedD-U-U timing offsetDedicated Physical Data Channel<br>over controlVower control step-10 dB to +10 dBDPDCHDedicated Physical Data Channel<br>overall dst nate of all uplink DPDCHsOutput power control step104 for active DPDCHs, depending on<br>overall symbol rateOutput power control step10 dB for all DPDCHsDPDCHDedicated Physical Data Channel<br>overall symbol rateChannelization codeVowerOwerall sym                                                                                                    |                                                                                                    |                                                                                                    |
| Symbol rate15 ksps, fixedChannelization code0, fixedDL-UL timing offset1024 chips, fixedFBI state0FF/1 bit/2 bitFBI state0/F/1 bit/2 bitFBI state0/VOFFTFCI state0/VOFFTFCI0 to 1023Use TPC for dynamic output0/VOFFPower controlIf this function is active, the TPC pattern is used to vary the transmit power<br>of the MS code channels versus time.<br>-10 dB to +10 dBDPDCHDedicated Physical Data Channel<br>overall data rate of all uplink DPDCHs<br>15, 30, 60, 120, 240, 480, 960, 2 × 960,<br>3 × 960, 4 × 960, 5 × 960, 6 × 960 ksps<br>1 to 6, depending on overall symbol<br>rateSymbol ratefixed for active DPDCHs, depending on<br>overall symbol rate<br>fixed for active DPDCHs, depending on<br>overall symbol rate<br>Channelization codeChannel power<br>User data0N/OFFState0N/OFF2nd search code group0 to 63 (depending on scrambling<br>code)State0N/OFFTFCI0 to 1023TFCI state0N/OFFTFCI0 to 1023TFCI0 to 1023TFCI state0N/OFFTFCI0 to 1023TFCI state0N/OFFTFCI0 to 1023TFCI state0N/OFFTFCI0 to 1023TFC pattern readout modeuse of TPC pattern:<br>continuous, single + all 0, single + all 1,<br>single + alternating 01,<br>single + alternating 10Use TPC for dynamic output power<br>control0/VOFFIf this function is active, the TPC pat-<br>tern is used to vary the tr                                                                                                    | Frame structure<br>Preamble part power<br>Data part power<br>Control part power<br>Preamble power step<br>Shared resource mode<br>Preamble repetition<br>Signature<br>Access slot<br>Message part length<br>Power control preamble length<br>FBI state<br>FBI pattern | access preamble(s), collision detection<br>preamble, power control preamble,<br>message part consisting of data and<br>control section<br>-60 dB to 0 dB<br>-60 dB to 0 dB<br>-60 dB to 0 dB<br>0 dB to 10 dB<br>0 N/OFF<br>1 to 10<br>0 to 15<br>0 to 14<br>1 to 10 frames<br>0 or 8 slots<br>0 FF/1 bit/2 bit<br>all 0, all 1 and bit pattern<br>(max. length 16 bit )<br>PRBS: PN9, PN11, PN15, PN16<br>all 0, all 1 and bit pattern |
| Channelization code<br>DL-UL timing offset0, fixedDL-UL timing offset1024 chips, fixedFBI stateOFF/1 bit/2 bitFBI patternall 0, all 1 and bit pattern (max. length<br>16 bit)TFCI stateON/OFFTFCIU to 1023Use TPC for dynamic outputON/OFFPower controlIf this function is active, the TPC pat-<br>tern is used to vary the transmit power<br>of the MS code channels versus time.<br>-10 dB to +10 dBDPDCH<br>Overall symbol rateDedicated Physical Data Channel<br>overall data rate of all uplink DPDCHs<br>15, 30, 60, 120, 240, 480, 960, 2 × 960,<br>3 × 960, 4 × 960, 5 × 960, 6 × 960 ksps<br>1 to 6, depending on overall symbol<br>rateSymbol ratefixed for active DPDCHs, depending on<br>overall symbol rate<br>fox dataChannelization codefixed for active DPDCHs, depending on<br>overall symbol rate<br>fox dataSymbol ratefixed for active DPDCHs, depending on<br>overall symbol rate<br>fox dataChannel power<br>User data0 to 63 (depending on scrambling<br>code)StateON/OFF2nd search code group0 to 63 (depending on scrambling<br>code)StateON/OFFTFCI0 to 1023TPC pattern readout modeuse of TPC pattern:<br>continuous, single + all 0, single + all 1,<br>single + alternating 01<br>single + alternating 01<br>single + alternating 01Use TPC for dynamic output power<br>controlON/OFFIFCIIf this function is active, the TPC pat-<br>tern is used to vary the transmit power<br>of the code channels versus time.                                                                                                    | DPCCH                                                                                                    | Dedicated Physical Control Channel                                                                                                    |
| Overall symbol rateoverall data rate of all uplink DPDCHs15, 30, 60, 120, 240, 480, 960, 2 × 960,<br>3 × 960, 4 × 960, 5 × 960, 6 × 960 kspsActive DPDCHsfixed for active DPDCHs, depending on<br>overall symbol rateSymbol ratefixed for active DPDCHs, depending on<br>overall symbol rateChannelization codefixed for active DPDCHs, depending on<br>overall symbol rate<br>-60 dB to 0 dB for all DPDCHsChannel power<br>User data-60 dB to 0 dB for all DPDCHs<br>PRBS: PN9, PN11, PN15, PN16<br>all 0, all 1 and bit pattern (max. length<br>16 bit)Parameters for each base station (BS)StateON/OFF2nd search code group0 to 63 (depending on scrambling<br>                                                                                                    | Channelization code<br>DL-UL timing offset<br>FBI state<br>FBI pattern<br>TFCI state<br>TFCI<br>Use TPC for dynamic output<br>Power control                                                                                                    | 15 ksps, fixed<br>0, fixed<br>1024 chips, fixed<br>0FF/1 bit/2 bit<br>all 0, all 1 and bit pattern (max. length<br>16 bit)<br>0N/0FF<br>0 to 1023<br>0N/0FF<br>If this function is active, the TPC pat-<br>tern is used to vary the transmit power<br>of the MS code channels versus time.                                                                                                    |
| Overall symbol rateoverall data rate of all uplink DPDCHs15, 30, 60, 120, 240, 480, 960, 2 × 960,<br>3 × 960, 4 × 960, 5 × 960, 6 × 960 kspsActive DPDCHsfixed for active DPDCHs, depending on<br>overall symbol rateSymbol ratefixed for active DPDCHs, depending on<br>overall symbol rateChannelization codefixed for active DPDCHs, depending on<br>overall symbol rate<br>-60 dB to 0 dB for all DPDCHsChannel power<br>User data-60 dB to 0 dB for all DPDCHs<br>PRBS: PN9, PN11, PN15, PN16<br>all 0, all 1 and bit pattern (max. length<br>16 bit)Parameters for each base station (BS)StateON/OFF2nd search code group0 to 63 (depending on scrambling<br>code)Scrambling code0 to 5FFFF hex or offTFCI0 to 1023TPC pattern readout modeuse of TPC pattern:<br>continuous, single + all 0, single + all 1,<br>single + alternating 01,<br>single + alternating 01Use TPC for dynamic output power<br>controlON/OFFIf this function is active, the TPC pat-<br>tern is used to vary the transmit power<br>of the code channels versus time.                                                                                                    | ПРПСН                                                                                                    | Dedicated Physical Data Channel                                                                                                    |
| Channelization codeoverall symbol rateChannel power-60 dB to active DPDCHs, depending on<br>overall symbol rate-60 dB to 0 dB for all DPDCHs<br>PRBS: PN9, PN11, PN15, PN16<br>all 0, all 1 and bit pattern (max. length<br>16 bit)Parameters for each base station (BS)StateON/OFF2nd search code group0 to 63 (depending on scrambling<br>code)Strambling code0 to 5FFFF hex or offTFCI stateON/OFFTFCI0 to 1023TPC pattern readout modeuse of TPC pattern:<br>continuous, single + all 0, single + all 1,<br>                                                                                                    | Overall symbol rate                                                                                                    | overall data rate of all uplink DPDCHs<br>15, 30, 60, 120, 240, 480, 960, $2 \times 960$ ,<br>$3 \times 960$ , $4 \times 960$ , $5 \times 960$ , $6 \times 960$ ksps<br>1 to 6, depending on overall symbol                                                                                                    |
| Channelization code<br>Channel power<br>User datafixed for active DPDCHs, depending on<br>overall symbol rate<br>-60 dB to 0 dB for all DPDCHs<br>PRBS: PN9, PN11, PN15, PN16<br>all 0, all 1 and bit pattern (max. length<br>16 bit)Parameters for each base station (BS)StateON/OFF2nd search code group0 to 63 (depending on scrambling<br>code)Strambling code0 to 5FFFF hex or offTFCI stateON/OFFTFCI pattern readout modeuse of TPC pattern:<br>continuous, single + all 0, single + all 1,<br>                                                                                                    | Symbol rate                                                                                                    |                                                                                                    |
| Channel power<br>User data-60 dB to 0 dB for all DPDCHs<br>PRBS: PN9, PN11, PN15, PN16<br>all 0, all 1 and bit pattern (max. length<br>16 bit)Parameters for each base station (BS)StateON/OFF2nd search code group0 to 63 (depending on scrambling<br>code)Strambling code0 to 5FFFF hex or offTFCI state0N/OFFTFCI0 to 1023TPC pattern readout modeuse of TPC pattern:<br>continuous, single + all 0, single + all 1,<br>single + alternating 01,<br>single + alternating 10Use TPC for dynamic output power<br>controlON/OFFft this function is active, the TPC pat-<br>tern is used to vary the transmit power<br>of the code channels versus time.                                                                                                    | Channelization code                                                                                                    | fixed for active DPDCHs, depending on                                                                                                    |
| StateON/OFF2nd search code group0 to 63 (depending on scrambling<br>code)Scrambling code0 to 5FFFF hex or offTFCI stateON/OFFTFCI0 to 1023TPC pattern readout modeuse of TPC pattern:<br>continuous, single + all 0, single + all 1,<br>single + alternating 01,<br>single + alternating 10Use TPC for dynamic output power<br>controlON/OFF<br>If this function is active, the TPC pat-<br>tern is used to vary the transmit power<br>of the code channels versus time.                                                                                                    |                                                                                                    | -60 dB to 0 dB for all DPDCHs<br>PRBS: PN9, PN11, PN15, PN16<br>all 0, all 1 and bit pattern (max. length                                                                                                    |
| 2nd search code group0 to 63 (depending on scrambling<br>code)Scrambling code0 to 5FFFF hex or offTFCI state0N/0FFTFCI0 to 1023TPC pattern readout modeuse of TPC pattern:<br>continuous, single + all 0, single + all 1,<br>single + alternating 01,<br>single + alternating 10Use TPC for dynamic output power<br>control0N/0FFIf this function is active, the TPC pat-<br>tern is used to vary the transmit power<br>                                                                                                    | Parameters for each base station (BS                                                                                                    | )                                                                                                    |
| code)Scrambling code0 to 5FFFF hex or offTFCI stateON/OFFTFCI0 to 1023TPC pattern readout modeuse of TPC pattern:<br>continuous, single + all 0, single + all 1,<br>single + alternating 01,<br>single + alternating 10Use TPC for dynamic output power<br>controlON/OFFIf this function is active, the TPC pat-<br>tern is used to vary the transmit power<br>of the code channels versus time.                                                                                                    | State                                                                                                    | ON/OFF                                                                                                    |
| TFCI stateON/OFFTFCI0 to 1023TPC pattern readout modeuse of TPC pattern:<br>continuous, single + all 0, single + all 1,<br>single + alternating 01,<br>single + alternating 10Use TPC for dynamic output power<br>controlON/OFF<br>If this function is active, the TPC pat-<br>tern is used to vary the transmit power<br>of the code channels versus time.                                                                                                    | 2nd search code group                                                                                                    |                                                                                                    |
| TFCI0 to 1023TPC pattern readout modeuse of TPC pattern:<br>continuous, single + all 0, single + all 1,<br>single + alternating 01,<br>single + alternating 10Use TPC for dynamic output power<br>controlON/OFF<br>If this function is active, the TPC pat-<br>tern is used to vary the transmit power<br>of the code channels versus time.                                                                                                    | Scrambling code                                                                                                    | 0 to 5FFFF hex or off                                                                                                    |
| TPC pattern readout modeuse of TPC pattern:<br>continuous, single + all 0, single + all 1,<br>single + alternating 01,<br>single + alternating 10Use TPC for dynamic output power<br>controlON/OFF<br>If this function is active, the TPC pat-<br>tern is used to vary the transmit power<br>of the code channels versus time.                                                                                                    | TFCI state                                                                                                    | ON/OFF                                                                                                    |
| continuous, single + all 0, single + all 1,<br>single + alternating 01,<br>single + alternating 10Use TPC for dynamic output power<br>controlON/OFF<br>If this function is active, the TPC pat-<br>tern is used to vary the transmit power<br>of the code channels versus time.                                                                                                    | TFCI                                                                                                    | 0 to 1023                                                                                                    |
| control If this function is active, the TPC pat-<br>tern is used to vary the transmit power<br>of the code channels versus time.                                                                                                    | TPC pattern readout mode                                                                                                    | continuous, single + all 0, single + all 1,<br>single + alternating 01,                                                                                                    |
| Output power control step -10 dB to +10 dB                                                                                                    |                                                                                                    | If this function is active, the TPC pat-<br>tern is used to vary the transmit power                                                                                                    |
|                                                                                                    | Output power control step                                                                                                    | -10 dB to +10 dB                                                                                                    |

| Transmit diversity                                                                                                    | OFF/antenna 1/antenna 2<br>If this function is active, the output sig-<br>nal for antenna 1 or antenna 2 can be<br>generated as defined in the standard. |  |
|----------------------------------------------------------------------------------------------------|----------------------------------------------------------------------------------------------------|--|
| Parameters for each mobile station (N                                                                                                    | MS)                                                                                                    |  |
| State                                                                                                    | 0N/0FF                                                                                                    |  |
| Mode                                                                                                    | PRACH only, PCPCH only,<br>DPCCH + DPDCHs                                                                                                    |  |
| Scrambling code                                                                                                    | 0 to FF FFFF hex                                                                                                    |  |
| Scrambling code mode                                                                                                    | long, short, off                                                                                                    |  |
| TPC pattern                                                                                                    | all 0, all 1 and bit pattern (max. length 16 bit)                                                                                                    |  |
| TPC pattern readout mode                                                                                                    | use of TPC pattern:<br>continuous, single + all 0, single + all 1,<br>single + alternating 01,<br>single + alternating 10                                |  |
| Parameters independently selectable                                                                                                    | for each downlink code channel                                                                                                    |  |
| State                                                                                                    | ON/OFF                                                                                                    |  |
| Symbol rate                                                                                                    | 7.5 ksps to 960 ksps, depending on type of physical channel                                                                                              |  |
| Channelization code                                                                                                    | 0 to max. 511, depending on symbol rate and type of physical channel                                                                                     |  |
| Power                                                                                                    | -60 dB to 0 dB                                                                                                    |  |
| User data                                                                                                    | PRBS: PN9, PN11, PN15, PN16<br>all 0, all 1 and bit pattern (max. length<br>16 bit)                                                                      |  |
| Timing offset                                                                                                    | separately adjustable for each code<br>channel<br>0 to 149 (in units of 256 chips)                                                                       |  |
| Pilot length                                                                                                    | 2, 4, 8, 16 bit, depending on symbol rate                                                                                                    |  |
| TPC pattern                                                                                                    | all 0, all 1 and bit pattern (max. length 16 bit)                                                                                                    |  |
| Multicode state                                                                                                    | ON/OFF                                                                                                    |  |
| Compressed mode                                                                                                    |                                                                                                    |  |
| State                                                                                                    | ON/OFF                                                                                                    |  |
| Compressed mode method                                                                                                    | higher layer scheduling, puncturing<br>(downlink only) or SF/2                                                                                           |  |
| Downlink frame structure                                                                                                    | type A (last pilot) or type B (first TPC,<br>last pilot)                                                                                                 |  |
| Power offset for compressed slots                                                                                                    | automatic or manual in range 0 dB to<br>10 dB                                                                                                    |  |
| Number of transmission patterns                                                                                                    | 1 or 2                                                                                                    |  |
| Number of transmission gaps per<br>pattern                                                                                                    | 2                                                                                                    |  |
| TGSN (transmission gap slot number)<br>TGL1, TGL2<br>(transmission gap length 1, 2)<br>TGD1, TGD2<br>(transmission gap distance 1, 2)<br>TGPL1, TGPL2<br>(transmission gap pattern length 1, 2) | user-selectable within the range per-<br>mitted by the standard; conflicting pa-<br>rameters are displayed and solutions<br>proposed                     |  |
| Assistant functions to facilitate operation                                                                                                    |                                                                                                    |  |
| Test models (supplied as example files)                                                                                                    | test model 1 with 16/32/64 channels<br>test model 2<br>test model 3 with 16/32 channels<br>test model 4                                                  |  |
|                                                                                                    |                                                                                                    |  |

| Parameterizable predefined settings | Generation of complex signal scenarios<br>in downlink with parameterizable de-<br>fault settings.<br>Selectable parameters:<br>use and symbol rate of special chan-<br>nels (for synchronization of mobile sta-<br>tion),<br>number and symbol rate of data chan-<br>nels, crest factor: minimal/average/<br>worst                                                                                                    |
|-------------------------------------|----------------------------------------------------------------------------------------------------|
| Multichannel edit                   | Common configuration of data chan-<br>nels of BS channel table.<br>Selectable parameters, partly with start<br>value and step size:<br>range of data channels to be set,<br>symbol rate,<br>channelization code with step size,<br>data, TPC,<br>timing offset with step size,<br>multicode state,<br>state                                                                                                    |
| Copy BS/MS                          | Adopting the configuration of a BS for<br>another BS/MS to define multi-BS/MS<br>scenarios or BS signals with more than<br>128 channels.<br>Parameters:<br>source and destination of copying,<br>channelization code offset for simple<br>definition of BS signals with more than<br>128 channels and continuous channel-<br>ization codes                                                                                        |
| Resolve domain conflicts            | Elimination of code channel overlap-<br>ping in code domain (domain conflicts)<br>occurring in a BS/MS                                                                                                    |
| Graphical displays                  |                                                                                                    |
| Domain conflicts                    | Display of domain conflicts (overlap-<br>ping of code channels in code domain)<br>in the channel table lines concerned.<br>The code domain occupied by the code<br>channels involved in the conflict can<br>also be displayed.                                                                                                    |
| Code domain                         | Display of code domain occupied by<br>current BS. Domain areas in which con-<br>flicts occur are highlighted. The distri-<br>bution of code channels in the code do-<br>main as well as the channel powers are<br>shown qualitatively.                                                                                                    |
| Channel graph                       | Display of all active channels of a BS<br>versus the channel table index. The<br>powers of the code channels are shown<br>qualitatively.                                                                                                    |
| CCDF                                | Display of complementary cumulative<br>distribution function of current signal.<br>This function gives the probability of<br>the magnitudes of complex I/O samples<br>exceeding a predefined threshold. To-<br>gether with the current CCDF, the<br>CCDFs of the two 3GPP signals last<br>generated can be displayed to observe<br>the effect of parameter changes.<br>The crest factor of the signal can be<br>seen in the CCDF. |
| Constellation diagram               | Display of constellation diagram versus<br>I/Q samples of current 3GPP signal.<br>This diagram allows qualitative assess-<br>ment of channel configuration, channel<br>power ratios, and effect of parameters<br>such as data and data offset.                                                                                                    |

#### 3GPP TDD (with option R&S SMU-K13/R&S SMIQK13/R&S AMIQK13)

Simulation of signals to time division duplex wideband CDMA standard according to version 4.1.0 of the 3GPP Technical Specification TS 25.221, TS 25.223, available as Software Option R&S SMU-K13 and internal Arbitrary Waveform Generator of Option R&S SMU-B10 of the R&S SMU or Software Option R&S SMIQK13 and Arbitrary Waveform Generator Option R&S SMIQB60 of the R&S SMIQ or Software Option R&S AMIQK13 of the R&S AMIQ

| General settings                             |                                                                                                    |  |
|----------------------------------------------|----------------------------------------------------------------------------------------------------|--|
| Chip rate<br>Standard<br>Range               | 3.84 Mcps<br>see clock rates of R&S SMU-B10/<br>R&S SMIQB60/R&S AMIQ in the corre-<br>sponding datasheets                                                                                                    |  |
| Mode                                         | downlink only: the base station compo-<br>nents of a cell are active<br>uplink only: the mobile station compo-<br>nents of a cell are active<br>downlink and uplink: both the base sta-<br>tion and the mobile station compo-<br>nents of a cell are active                                                                                                    |  |
| Sequence length                              | entry in slots (0.667 ms each) or frames<br>(10 ms each), max. length depending<br>on oversampling<br>R&S SMU-B10 (for oversampling 4):<br>380 frames<br>R&S SMIQB60 (for oversampling 2 in<br>R&S WinIQSIM™ (oversampling >4 as<br>a result of hardware oversampling in<br>the R&S SMIQ): 1 to 6 frames<br>R&S AMIQ04 (for oversampling 4):<br>1 to 104 frames |  |
| Baseband filter<br>Standard<br>Other filters | root raised cosine filter, roll off = 0.22<br>same as with single-carrier system                                                                                                    |  |
| Cells                                        | simulation of up to 4 cells, each com-<br>prising 15 slots                                                                                                    |  |
| Clipping level                               | Setting of clipping value relative to<br>highest peak in percent. Clipping takes<br>place prior to baseband filtering. Either<br>scalar mode or vector mode can be se-<br>lected. Clipping reduces the crest fac-<br>tor.<br>The range is 1% to 100%.                                                                                                    |  |
| Parameters for each cell                     |                                                                                                    |  |
| State                                        | ON/OFF                                                                                                    |  |
| Frame structure                              | The link direction (uplink or downlink)<br>can be set independently for each of<br>the 15 slots of the frame. All single- and<br>multi-switching point configurations<br>can be simulated.                                                                                                    |  |
| Scrambling code                              | 0 to 127<br>scrambling code can be disabled for<br>testing                                                                                                    |  |
| Code group                                   | automatic selection depending on<br>scrambling code<br>0 to 31                                                                                                    |  |
| Midamble allocation method                   | default<br>common<br>equal to scrambling code                                                                                                    |  |
| Guard field power state                      | OFF (according to standard)/ON                                                                                                    |  |
| Parameters for each downlink slot            |                                                                                                    |  |
| State                                        | ON/OFF                                                                                                    |  |
| Slot mode                                    | downlink dedicated: simulation of up to<br>16 DPCHs and max. 6 special channels                                                                                                    |  |

| Burst type                          | 1 and 2                                                                                                    |
|-------------------------------------|----------------------------------------------------------------------------------------------------|
| SCH assoc. t_offset                 | automatic selection depending on                                                                                                    |
|                                     | scrambling code<br>0 to 31                                                                                                    |
| SCH code allocation                 | cases 1 and 2 to TS 25.223                                                                                                    |
| Page indicator length               | 2, 4, 8                                                                                                    |
| Parameters for each uplink slot     | 2, 4, 0                                                                                                    |
| Slot mode                           | uplink dedicated: simulation of up to 16                                                                                                    |
|                                     | DPCHs and 1 special channel<br>PRACH: simulation of one Physical Ran-<br>dom Access Channel                                                                                                    |
| TPC pattern readout mode            | application mode for TPC pattern<br>continuous, single + all 0, single + all 1,<br>single + alt. 01, single + alt. 10                                                                                                    |
| Burst type                          | 1, 2 and 3                                                                                                    |
| Parameters in uplink PRACH mode     |                                                                                                    |
| Burst type                          | 3                                                                                                    |
| Start frame                         | selection of first frame in which PRACH<br>is sent<br>0 to 10                                                                                                    |
| PRACH length                        | length of PRACH message part<br>1 to 10 frames                                                                                                    |
| User                                | index of user to which PRACH is assigned                                                                                                    |
| Midamble and midamble shift         | display of midamble used and of<br>midamble time shift, depending on<br>midamble allocation method and user                                                                                                    |
| Spreading factor                    | 8 and 16                                                                                                    |
| Spreading code                      | spreading code of channel, range de-<br>pending on spreading factor<br>1 to max. 16                                                                                                    |
| Power                               | -60 dB to 0 dB                                                                                                    |
| Physical channels                   |                                                                                                    |
| Data                                | 4 different data sources, 3 same as<br>with single-carrier system, another<br>PBRS source with differing start values<br>for different code channels                                                                                                    |
| Downlink                            | Primary Common Control Physical<br>Channel (P-CCPCH)<br>Secondary Common Control Physical<br>Channel (S-CCPCH)<br>Primary Sync Channel (P-SCH)<br>Secondary Sync Channel (S-SCH)<br>Physical Downlink Shared Channel<br>(PDSCH)<br>Page Indicator Channel (PICH)<br>Dedicated Physical Channel (DPCH) |
| Uplink                              | Physical Random Access Channel<br>(PRACH)<br>Physical Uplink Shared Channel<br>(PUSCH)<br>Dedicated Physical Channel (DPCH)                                                                                                    |
| Parameters independently selectable |                                                                                                    |
| State                               | ON/OFF                                                                                                    |
| User                                | 1 to 16 with burst types 1 and 3<br>1 to 6 with burst type 2                                                                                                    |
| Spreading factor                    | depending on channel type and link<br>direction<br>1, 2, 4, 8, 16                                                                                                    |
| Spreading code                      | depending on channel type and<br>spreading factor<br>1 to max. 16                                                                                                    |
|                                     |                                                                                                    |

| Midamble and midamble shift             | dieplay of midamble used and of                                                                                                    |
|-----------------------------------------|----------------------------------------------------------------------------------------------------|
| wildamble and midamble shift            | display of midamble used and of<br>midamble time shift, depending on<br>midamble allocation method and user                                                                                                    |
| TFCI/TPC combination                    | combination of TFCI and TPC fields, TPC<br>in uplink only,<br>uplink: TFCI 0   TPC 0, TFCI 0   TPC 2,<br>TFCI 4   TPC 2, TFCI 8   TPC 2, TFCI 16  <br>TPC 2, TFCI 32   TPC 2<br>downlink: TFCI 0, TFCI 4, TFCI 8,<br>TFCI 16, TFCI 32                                                                                                    |
| TFCI                                    | transport format combination indicator<br>0 to 1023                                                                                                    |
| TPC pattern                             | bit pattern (max. length 16 bit) as a data source for the TPC field of the channel, in uplink only                                                                                                    |
| Power                                   | -60 dB to 0 dB                                                                                                    |
| Data                                    | 4 different data sources, 3 same as<br>single-carrier system, another PBRS<br>source with differing start values for<br>different code channels                                                                                                    |
| Assistant functions to facilitate opera | ition                                                                                                    |
| Copy cell                               | Adopting the configuration of a cell for<br>another cell to define multicell scenarios.<br>Parameters:<br>source and destination of copying                                                                                                    |
| Resolve domain conflicts                | Elimination of code channel overlap-<br>ping in code domain occurring in a slot<br>(domain conflicts).                                                                                                    |
| Graphical displays                      |                                                                                                    |
| Domain conflicts                        | Display of domain conflicts (overlap-<br>ping of code channels in code domain)<br>in the channel table lines concerned.<br>The code domain occupied by the code<br>channels involved in the conflict can<br>also be displayed.                                                                                                    |
| Code domain                             | Display of code domain occupied by ac-<br>tive slot. Domain areas in which con-<br>flicts occur are highlighted. Code chan-<br>nel distribution in the code domain and<br>channel powers are displayed.                                                                                                    |
| Channel graph                           | Display of all active channels of a slot<br>versus the channel table index. The<br>powers of the individual code channels<br>are indicated.                                                                                                    |
| CCDF                                    | Display of complementary cumulative<br>distribution function of current signal.<br>This function gives the probability of<br>the magnitudes of the complex<br>I/Q samples exceeding a predefined<br>threshold. Together with the current<br>CCDF, the CCDFs of any number of<br>3GPP TDD signals generated last can<br>be displayed to observe the effect of<br>parameter changes.<br>The crest factor of the signal can be<br>seen in the CCDF. |
| Constellation diagram                   | Display of constellation diagram versus<br>I/Q samples of current 3GPP TDD sig-<br>nal. This diagram allows qualitative as-<br>sessment of channel configuration,<br>channel power ratios, and effect of TDD<br>system parameters.                                                                                                    |

#### Digital standard TD-SCDMA (with option R&S SMU-K14/R&S SMIQK14/R&S AMIQK14)

Simulation of signals according to time division synchronous CDMA standard of China Wireless Telecommunication Standard Group (CWTS), available as Software Option R&S SMU-K14 and internal Arbitrary Waveform Generator of Option R&S SMU-B10 of the R&S SMU or Software Option R&S SMIQK14 and Arbitrary Waveform Generator Option R&S SMIQB60 of the R&S SMIQ or Software Option R&S AMIQK14 of the R&S AMIQ

| nas Alviiuk 14 ul lite nas Alviiu            |                                                                                                    |  |
|----------------------------------------------|----------------------------------------------------------------------------------------------------|--|
| General settings                             |                                                                                                    |  |
| Chip rate<br>Standard<br>Range               | 1.28 Mcps<br>see clock rates of R&S SMU-B10/<br>R&S SMIQB60/R&S AMIQ in the corre-<br>sponding datasheets                                                                                                    |  |
| Mode                                         | downlink only: the base station compo-<br>nents of a cell are active<br>uplink only: the mobile station compo-<br>nents of a cell are active<br>downlink and uplink: both the base sta-<br>tion and the mobile station compo-<br>nents of a cell are active                                                                                          |  |
| Sequence length                              | entry in frames (5 ms each), max.<br>length depending on oversampling<br>R&S SMU-B10 (for oversampling 4):<br>2290 frames<br>R&S SMIQ (B60): (for oversampling 2 in<br>R&S WinIQSIM <sup>™</sup> (oversampling >4 as<br>a result of hardware oversampling in<br>the R&S SMIQ): 1 to 40 frames<br>R&S AMIQO4 (for oversampling 4):<br>1 to 625 frames |  |
| Baseband filter<br>Standard<br>Other filters | root raised cosine filter, roll off = 0.22<br>same as with single-carrier system                                                                                                    |  |
| Cells                                        | simulation of up to 4 cells, each com-<br>prising 7 traffic slots and 3 special slots                                                                                                    |  |
| Clipping level                               | Setting of clipping value relative to<br>highest peak in percent. Clipping takes<br>place prior to baseband filtering. Either<br>scalar mode or vector mode can be se-<br>lected. Clipping reduces the crest fac-<br>tor.<br>The range is 1% to 100%.                                                                                                |  |
| Parameters for each cell                     |                                                                                                    |  |
| State                                        | ON/OFF                                                                                                    |  |
| Frame structure                              | total of 7 traffic slots, slot 0 always re-<br>served for downlink, slot 1 to switching<br>point reserved for uplink, other slots re-<br>served for downlink;<br>special slots between slots 0 and 1:<br>Downlink Pilot Slot (DwPTS), Guard Pe-<br>riod (GP) and Uplink Pilot Slot (UpPTS)                                                           |  |
| Scrambling code                              | 0 to 127<br>scrambling code can be disabled for<br>testing                                                                                                    |  |
| SYNC code                                    | automatic selection depending on<br>scrambling code<br>0 to 31                                                                                                    |  |
| Switching point                              | switchover between uplink and down-<br>link slots<br>1 to 6                                                                                                    |  |
| Layer 1 control fields                       | can be enabled and disabled to simu-<br>late burst types 1 and 2                                                                                                    |  |
| DwPTS power                                  | –60 dB to 0 dB                                                                                                    |  |

| Parameters for each downlink slot |                                                                                                    |  |
|-----------------------------------|----------------------------------------------------------------------------------------------------|--|
| State                             | ON/OFF                                                                                                    |  |
| Slot mode                         | downlink dedicated: simulation of up to<br>16 DPCHs and max. 5 special channels                                                                                                    |  |
| TPC pattern readout mode          | application mode for TPC pattern:<br>continuous, single + hold 01, single +<br>hold 10, single + all up, single + all<br>down                                                                                                    |  |
| Sync shift repetition mode        | number of frames to which sync shift<br>bits are distributed<br>1 to 500                                                                                                    |  |
| Stealing flag                     | value of the two stealing bits<br>0 to 3                                                                                                    |  |
| Parameters for each uplink slot   |                                                                                                    |  |
| Slot mode                         | uplink dedicated: simulation of up to 16<br>DPCHs<br>PRACH: simulation of one Physical Ran-<br>dom Access Channel                                                                                                    |  |
| TPC pattern readout mode          | application mode for TPC pattern:<br>continuous, single + hold 01, single +<br>hold 10, single + all up, single + all<br>down                                                                                                    |  |
| Sync shift repetition mode        | number of frames to which sync shift<br>bits are distributed<br>1 to 500                                                                                                    |  |
| Stealing flag                     | value of the two stealing bits<br>0 to 3                                                                                                    |  |
| Parameters in uplink PRACH mode   |                                                                                                    |  |
| SYNC 1                            | SYNC 1 code 0 to 7                                                                                                    |  |
| UpPTS start frame                 | selection of first frame in which UpPTS<br>is sent<br>1 to 6                                                                                                    |  |
| UpPTS repetition                  | number of UpPTS repetitions<br>1 to 10                                                                                                    |  |
| PRACH length                      | length of PRACH message part<br>1 to 10 frames                                                                                                    |  |
| Gross data rate                   | 17.6 kbps, 35.2 kbps                                                                                                    |  |
| Spreading code                    | depending on gross data rate<br>0 to max. 15                                                                                                    |  |
| Sync shift pattern                | bit pattern (max. length 16 bit) as a data source for the sync shift field of the channel                                                                                                    |  |
| TPC pattern                       | bit pattern (max. length 16 bit) as a data source for the TPC field of the channel                                                                                                    |  |
| Power                             | –60 dB to 0 dB                                                                                                    |  |
| Data                              | 4 different data sources, 3 same as<br>with single-carrier system, another<br>PRBS source with differing start values<br>for different code channels                                                                                   |  |
| Physical channels                 |                                                                                                    |  |
| Downlink                          | Primary Common Control Physical<br>Channel (P-CCPCH)<br>Secondary Common Control Physical<br>Channel (S-CCPCH)<br>Physical Forward Access Channel<br>(F-FACH)<br>Downlink Pilot Time Slot (DwPTS)<br>Dedicated Physical Channel (DPCH) |  |

| Uplink                                  | Physical Random Access Channel<br>(PRACH)<br>Uplink Pilot Time Slot (UpPTS)<br>Dedicated Physical Channel (DPCH)                                                                                                    |
|-----------------------------------------|----------------------------------------------------------------------------------------------------|
| Parameters independently selectable     | for each code channel                                                                                                    |
| State                                   | ON/OFF                                                                                                    |
| Gross data rate                         | depending on channel type<br>17.6 kbps, 35.2 kbps, 70.4 kbps,<br>140.8 kbps, 281.6 kbps<br>(spreading factors 1, 2, 4, 8, 16)                                                                                                    |
| Spreading code                          | depending on channel type and gross<br>data rate<br>0 to max. 15                                                                                                    |
| Midamble shift                          | time shift of midamble in chips:<br>0 to 120, step width 8 chips                                                                                                    |
| Power                                   | -60 dB to 0 dB                                                                                                    |
| Data                                    | 4 different data sources, 3 same as<br>with single-carrier system, another<br>PRBS source with differing start values<br>for different code channels                                                                                       |
| Sync shift pattern                      | bit pattern (max. length 16 bit) as a data source for the sync shift field of the channel                                                                                                    |
| TPC pattern                             | bit pattern (max. length 16 bit) as a data source for the TPC field of the channel                                                                                                    |
| Assistant functions to facilitate opera | ition                                                                                                    |
| Predefined settings                     | Generation of complex signal scenarios<br>with parameterizable default settings.<br>Selectable parameters:<br>use of special channels (P-CCPCH),<br>number and gross data rate of data<br>channels,<br>crest factor: minimal/average/worst |
| Copy cell                               | Adopting the configuration of a cell for<br>another cell to define multicell scenari-<br>os.<br>Parameters:<br>source and destination of copying                                                                                           |
| Resolve domain conflicts                | Elimination of code channel overlap-<br>ping in code domain occurring in a slot<br>(domain conflicts).                                                                                                    |
| Graphical displays                      |                                                                                                    |
| Domain conflicts                        | Display of domain conflicts (overlap-<br>ping of code channels in code domain)<br>in the channel table lines concerned.<br>The code domain occupied by the code<br>channels involved in the conflict can<br>also be displayed.             |
| Code domain                             | Graphical Display of code domain occu-<br>pied by active slot. Domain areas in<br>which conflicts occur are highlighted.<br>Code channel distribution in the code<br>domain and channel powers are dis-<br>played.                         |
| Channel graph                           | Display of all active channels of a slot<br>versus the channel table index. The<br>powers of the individual code channels<br>are indicated.                                                                                                |

| CCDF                  | Display of complementary cumulative<br>distribution function of current signal.<br>This function gives the probability of<br>the magnitudes of the complex<br>I/Q samples exceeding a predefined<br>threshold. Together with the current<br>CCDF, the CCDFs of any number of<br>TD-SCDMA signals generated last can<br>be displayed to observe the effect of<br>parameter changes.<br>The crest factor of the signal can be<br>seen in the CCDF. |
|-----------------------|----------------------------------------------------------------------------------------------------|
| Constellation diagram | Display of constellation diagram versus<br>I/O samples of current TD-SCDMA sig-<br>nal. This diagram allows qualitative as-<br>sessment of channel configuration,<br>channel power ratios, and effect of<br>TD-SCDMA system parameters.                                                                                                    |

#### Digital standard IS-95

### (with option R&S SMU-K11/R&S SMIQK11/R&S AMIQK11)

Simulation of CDMA signals to North American standard cdmaOne, available as Software Option R&S SMU-K11 and internal Arbitrary Waveform Generator or Software Option R&S SMIQK11 in conjunction with the Arbitrary Waveform Generator Option R&S SMIQB60 of the R&S SMIQ or Option R&S SMU-B10 of the R&S SMU or Software Option R&S AMIQK11 of the R&S AMIQ

#### **General settings**

| U U                                              |                                                                                                    |
|--------------------------------------------------|----------------------------------------------------------------------------------------------------|
| Chip rate<br>Standard<br>Range<br>Link direction | 1.2288 Mcps<br>see clock rates of R&S SMU-B10/<br>R&S SMIQB60/R&S AMIQ in the corre-<br>sponding datasheets<br>forward link and reverse link                                                                                                    |
|                                                  |                                                                                                    |
| Sequence length                                  | entry in symbols (1536 symbols corre-<br>spond to 80 ms frame ), max. length de-<br>pending on oversampling<br>R&S SMU-B10 (for oversampling 4):<br>1 to 145 frames<br>R&S SMIQB60 (for oversampling 2 in<br>R&S WinIQSIM™, and oversampling<br>>4 as a result of hardware oversam-<br>pling in the R&S SMIQ): 1 to 2 frames<br>R&S AMIQ04 (for oversampling 4):<br>1 to 40 frames |
| Baseband filter                                  |                                                                                                    |
| Standard<br>Other filters                        | cdma2000 1X<br>(corresponds to IS-95 filter)<br>same as with single-carrier system                                                                                                    |
| Clipping level                                   | Setting of clipping value relative to<br>highest peak in percent. Clipping takes<br>place prior to baseband filtering and re-<br>duces the crest factor. The range is 1%<br>to 100%.                                                                                                    |
| Parameters for each base station                 | PN offset 0 to 511                                                                                                    |
| Parameters for each code channel                 | state on/off, power, data, long code<br>mask                                                                                                    |
| Physical channels in forward link                |                                                                                                    |
| Pilot                                            |                                                                                                    |
| Paging                                           | parameters: data, long code mask with<br>PCN and pilot PN field                                                                                                    |
| Sync                                             | parameter: data                                                                                                    |
| Traffic                                          | parameters: data, long code mask with permuted ESN field                                                                                                    |
|                                                  |                                                                                                    |

| parameters: data, long code mask with ACN, PCN, base ID and pilot PN field                                                                                                    |
|----------------------------------------------------------------------------------------------------|
| parameters: data, long code mask with permuted ESN field                                                                                                    |
| -40 dB to 0 dB                                                                                                    |
| 4 different data sources, 3 same as<br>with single-carrier system, another<br>PRBS source with differing start values<br>for different code channels                                                                                                    |
| same as with single-carrier system                                                                                                    |
| same as with single-carrier system                                                                                                    |
| same as with single-carrier system                                                                                                    |
| same as with single-carrier system                                                                                                    |
| Display of complementary cumulative<br>distribution function of current signal.<br>This function gives the probability of<br>the magnitudes of complex I/Q samples<br>exceeding a predefined threshold. To-<br>gether with the current CCDF, the<br>CCDFs of any number of IS-95 signals<br>last generated can be displayed to ob-<br>serve the effect of parameter changes.<br>The crest factor of the signal can be<br>seen in the CCDF. |
| Calculation of adjacent-channel power<br>in spectrum display (ACP up, low and<br>ACP up 1st alt, low 1st alt)                                                                                                    |
| Modulation of calculated I/Q signal to<br>intermediate frequency in range<br>0.01 MHz to 25 MHz (output to<br>1 channel of R&S AMIQ)                                                                                                    |
|                                                                                                    |

#### Digital standard cdma2000 (with option R&S SMU-K12/R&S SMIQK12/R&S AMIQK12)

Simulation of CDMA signals to North American standard IS-2000, available as Software Option R&S SMU-K12 and internal Arbitrary Waveform Generator of Option R&S SMU-B10 of the R&S SMU or Software Option R&S SMI0K12 in conjunction with the Arbitrary Waveform Generator Option R&S SMI0B60 of the R&S SMI0 or Software Option R&S AMI0K12 of the R&S AMI0

| General settings                        |                                                                                                    |
|-----------------------------------------|----------------------------------------------------------------------------------------------------|
| Chip rate<br>Standard<br>Range          | 1.2288 Mcps (1X), 3.6864 Mcps (3X)<br>see clock rates of R&S SMU-B10/<br>R&S SMIQB60/R&S AMIQ in the corre-<br>sponding datasheets |
| Carrier spacing<br>Standard<br>Variable | 1.25 MHz<br>R&S AMIQ: 0 to 10 MHz<br>R&S SMIQB60: 0 to 2 MHz                                                                       |
| Modes                                   | 1X Direct Spread<br>3X Direct Spread<br>3X Multi Carrier (forward link only)                                                       |
| Link direction                          | forward link and reverse link                                                                                                    |

| Sequence length                                                                                                    |                                                                                                    |
|----------------------------------------------------------------------------------------------------|----------------------------------------------------------------------------------------------------|
| Sequence length                                                                                                    | entry in frames of 80 ms, max. length<br>depending on chip rate, mode and<br>oversampling<br>R&S SMU-B10 (for oversampling 4):<br>a) 1 to 145 frames at 1.2288 Mcps (1x)<br>b) 1 to 95 frames at 3.6864 Mcps (3x)<br>Multi Carrier<br>c) 1 to 47 frames at 3.6864 Mcps (3x)<br>Direct Spread<br>R&S SMIQB60 (for oversampling 2 in<br>R&S WinIQSIM <sup>TM</sup> , and oversampling<br>>4 as a result of hardware oversam-<br>pling in the R&S SMIQ):<br>a) 1 to 2 frames at 1.2288 Mcps (1X)<br>b) 1 frame at 3.6864 Mcps (3X)<br>Multi Carrier<br>c)1 frame at 3.6864 Mcps (3X)<br>Direct Spread<br>R&S AMIQ04 (for oversampling 4):<br>a) 1 to 26 frames at 1.2288 Mcps (1X)<br>b) 1 to 26 frames at 3.6864 Mcps (3X)<br>Multi Carrier<br>c) 1 to 13 frames at 3.6864 Mcps (3X)<br>Direct Spread                        |
| Baseband filter                                                                                                    |                                                                                                    |
| Standard<br>Other filters                                                                                                    | cdma2000 1X<br>cdma2000 3X Direct Spread<br>same as with single-carrier system                                                                                                    |
| Code channels<br>Forward link<br>Reverse link                                                                                                    | 4 base stations with max. 91 code<br>channels each (depending on radio<br>configuration)<br>4 mobile stations with max. 13 code<br>channels each (depending on radio<br>configuration)                                                                                                    |
| Clipping level                                                                                                    | Setting of clipping value relative to<br>highest peak in percent. Clipping takes<br>place prior to baseband filtering and re-<br>duces the crest factor.<br>The range is 1% to 100%.                                                                                                    |
| Parameters for each base station (BS                                                                                                    | )                                                                                                    |
|                                                                                                    |                                                                                                    |
| State                                                                                                    | ON/OFF                                                                                                    |
|                                                                                                    | ON/OFF<br>RC 1 to RC 5<br>RC 6 to RC 9                                                                                                    |
| State<br>Radio configuration<br>Chip rate 1.2288 Mcps (1X)                                                                                                    | RC 1 to RC 5                                                                                                    |
| State<br>Radio configuration<br>Chip rate 1.2288 Mcps (1X)<br>Chip rate 3.6864 Mcps (3X)                                                                                                 | RC 1 to RC 5<br>RC 6 to RC 9                                                                                                    |
| State<br>Radio configuration<br>Chip rate 1.2288 Mcps (1X)<br>Chip rate 3.6864 Mcps (3X)<br>PN offset                                                                                    | RC 1 to RC 5<br>RC 6 to RC 9<br>O to 511                                                                                                    |
| State<br>Radio configuration<br>Chip rate 1.2288 Mcps (1X)<br>Chip rate 3.6864 Mcps (3X)<br>PN offset<br>Quasi-orthogonal Walsh sets                                                     | RC 1 to RC 5<br>RC 6 to RC 9<br>0 to 511<br>set 1 to set 3<br>All levels of channel coding provided by<br>IS-2000 (e.g. frame quality indicator,<br>convolutional encoder, symbol punc-<br>ture and interleaver) are available.<br>All combinations of frame lengths and<br>data rates are supported.<br>Four modes are available:<br>– off: channel coding off<br>– complete: complete channel coding on<br>– without interleaving: channel coding<br>on, but without interleaver<br>– interleaving only: channel coding off,                                                                                                    |
| State<br>Radio configuration<br>Chip rate 1.2288 Mcps (1X)<br>Chip rate 3.6864 Mcps (3X)<br>PN offset<br>Quasi-orthogonal Walsh sets<br>Channel coding                                   | RC 1 to RC 5<br>RC 6 to RC 9<br>0 to 511<br>set 1 to set 3<br>All levels of channel coding provided by<br>IS-2000 (e.g. frame quality indicator,<br>convolutional encoder, symbol punc-<br>ture and interleaver) are available.<br>All combinations of frame lengths and<br>data rates are supported.<br>Four modes are available:<br>– off: channel coding off<br>– complete: complete channel coding on<br>– without interleaving: channel coding<br>on, but without interleaver<br>– interleaving only: channel coding off,<br>interleaver active only<br>off / antenna 1 / antenna 2<br>If this function is active, the output sig-<br>nal for antenna 1 or antenna 2 can be                                                                                                    |
| State Radio configuration Chip rate 1.2288 Mcps (1X) Chip rate 3.6864 Mcps (3X) PN offset Quasi-orthogonal Walsh sets Channel coding Transmit diversity (OTD) Use TPC for dynamic output | RC 1 to RC 5<br>RC 6 to RC 9<br>0 to 511<br>set 1 to set 3<br>All levels of channel coding provided by<br>IS-2000 (e.g. frame quality indicator,<br>convolutional encoder, symbol punc-<br>ture and interleaver) are available.<br>All combinations of frame lengths and<br>data rates are supported.<br>Four modes are available:<br>- off: channel coding off<br>- complete: complete channel coding on<br>- without interleaving: channel coding<br>on, but without interleaver<br>- interleaving only: channel coding off,<br>interleaver active only<br>off / antenna 1 / antenna 2<br>If this function is active, the output sig-<br>nal for antenna 1 or antenna 2 can be<br>generated as defined in the standard.<br>ON/OFF<br>If this function is active, the TPC pat-<br>tern is used to vary the transmit power |

| Parameters for each mobile station (MS)                                         |                                                                                                    |  |
|---------------------------------------------------------------------------------|----------------------------------------------------------------------------------------------------|--|
| State                                                                           | ON/OFF                                                                                                    |  |
| Radio configuration<br>Chip rate 1.2288 Mcps (1X)<br>Chip rate 3.6864 Mcps (3X) | RC 1 to RC 4<br>RC 5 to RC 6                                                                                                    |  |
| Channel coding                                                                  | All levels of channel coding provided by<br>IS-2000 (e.g. frame quality indicator,<br>convolutional encoder, symbol punc-<br>ture and interleaver) are available.<br>All combinations of frame lengths and<br>data rates are supported.<br>Four modes are available:<br>– off: channel coding off<br>– complete: complete channel coding<br>on<br>– without interleaving: channel coding<br>on, but without interleaver<br>– interleaving only: channel coding off,<br>interleaver active only                |  |
| Use TPC for dynamic output<br>power control                                     | ON/OFF<br>If this function is active, the TPC pat-<br>tern (selectable bit pattern, max. length<br>16 bit) is used to vary the transmit pow-<br>er of the code channels versus time.                                                                                                    |  |
| Output power control step                                                       | -10 dB to +10 dB                                                                                                    |  |
| Channel types                                                                   |                                                                                                    |  |
| Forward link                                                                    | Special channels:<br>– Forward Pilot (F-PICH)<br>– Sync (F-SYNC)<br>– Paging (F-PCH)<br>– Transmit Diversity Pilot (F-TDPICH)<br>– Auxiliary Pilot (F-APICH)<br>– Auxiliary Transmit Diversity Pilot<br>(F-ATDPCH)<br>– Broadcast (F-BCH)<br>– Quick Paging (F-OPCH)<br>– Common Power Control (F-CPCCH)<br>– Common Assignment (F-CACH)<br>– Forward Common Control (F-DCCH)<br>Traffic channels:<br>– Forward Dedicated Control (F-DCCH)<br>– Forward Fundamental (F-FCH)<br>– Forward Supplemental (F-SCH) |  |
| Reverse link                                                                    | Special channels:<br>– Reverse Pilot (R-PICH)<br>– Access (R-ACH)<br>– Enhanced Access (R-EACH)<br>– Reverse Common Control (R-CCCH)<br>– Reverse Dedicated Control (R-DCCH)<br>Traffic channels:<br>– Reverse Fundamental (R-FCH)<br>– Reverse Supplemental Code<br>(R-SCCH)<br>– Reverse Supplemental 1 (R-S1CH)<br>– Reverse Supplemental 2 (R-S2CH)                                                                                                    |  |
| Parameters independently selectable                                             |                                                                                                    |  |
| State<br>Frame length                                                           | ON/OFF<br>depending on channel type and radio<br>configuration:<br>5 ms, 10 ms, 20 ms, 40 ms, 80 ms                                                                                                    |  |
| Data rate                                                                       | depending on channel type and radio<br>configuration:<br>1.2 kbps to max. 1036.8 kbps                                                                                                    |  |
| Walsh code                                                                      | depending on channel type and radio<br>configuration: 0 to max. 255                                                                                                    |  |
| Quasi-orthogonal code                                                           | ON/OFF                                                                                                    |  |
| Long code mask                                                                  | 0 to 3FF FFFF FFFF hex                                                                                                    |  |

| Power                                                      | -60 dB to 0 dB                                                                                                    |
|------------------------------------------------------------|----------------------------------------------------------------------------------------------------|
| Data                                                       | 4 different data sources, 3 same as<br>with single-carrier system, another<br>PRBS source with differing start values<br>for different code channels                                                                                                    |
| TPC pattern                                                | bit pattern (max. length 16 bit)                                                                                                    |
| Parameters independently selectable                        | for each reverse link code channel                                                                                                    |
| State                                                      | ON/OFF                                                                                                    |
| Frame length                                               | depending on channel type and radio<br>configuration:<br>5 ms, 10 ms, 20 ms, 40 ms, 80 ms                                                                                                    |
| Data rate                                                  | depending on channel type and radio<br>configuration:<br>1.2 kbps to max. 1036.8 kbps                                                                                                    |
| Long code mask                                             | 0 to 3FF FFFF FFFF hex                                                                                                    |
| Power                                                      | –60 dB to 0 dB                                                                                                    |
| Data                                                       | 4 different data sources, 3 same as<br>with single-carrier system, another<br>PRBS source with differing start values<br>for different code channels                                                                                                    |
| Assistant functions to facilitate operation                | ation                                                                                                    |
| Parameterizable predefined<br>settings (forward link only) | Generation of complex signal scenarios<br>with parameterizable default settings.<br>Selectable parameters:<br>– use of special channels (F-PICH,<br>F-SYNC, number of F-QPCHs)<br>– number, frame length and data rate<br>of data channels<br>– crest factor: minimal/average/worst                                                                 |
| Multichannel edit<br>(forward link only)                   | Common configuration of data chan-<br>nels of BS channel table.<br>Selectable parameters, partly with start<br>value and step size:<br>– range of data channels to be set<br>– frame length<br>– data rate<br>– Walsh code with step width<br>– state of quasi-orthogonal Walsh set<br>– channel power with step size<br>– data<br>– TPC<br>– state |
| Copy BS/MS                                                 | Adopting the configuration of a BS/MS<br>for another BS/MS to define multi-BS/<br>MS scenarios.<br>Parameters:<br>– source and destination of copying<br>– Walsh code offset (forward link)                                                                                                    |
| Graphical displays                                         |                                                                                                    |
| Domain conflicts<br>(forward link only)                    | Display of domain conflicts (overlap-<br>ping of code channels in code domain)<br>in the channel table lines concerned.<br>The code domain occupied by the code<br>channels involved in the conflict can<br>also be displayed.                                                                                                    |
| Code Domain<br>(forward link only)                         | Display of code domain occupied by<br>current BS. Domain areas in which con-<br>flicts occur are highlighted. The distri-<br>bution of code channels in the code do-<br>main as well as the channel powers are<br>displayed.                                                                                                    |
| Channel graph                                              | Display of all active channels of a<br>BS/MS versus the channel table index.<br>The powers of the code channels are<br>shown.                                                                                                    |
|                                                            |                                                                                                    |

| CCDF                  | Display of complementary cumulative<br>distribution function of current signal.<br>This function gives the probability of<br>the magnitudes of complex I/Q samples<br>exceeding a predefined threshold. To-<br>gether with the current CCDF, the<br>CCDFs of any number of cdma2000 sig-<br>nals last generated can be displayed to<br>observe the effect of parameter chang-<br>es.<br>The crest factor of the signal can be<br>seen in the CCDF. |
|-----------------------|----------------------------------------------------------------------------------------------------|
| Constellation diagram | Display of constellation diagram versus<br>I/O samples of current CDMA signal.<br>This diagram allows qualitative assess-<br>ment of channel configuration, channel<br>power ratios, and effect of selected<br>Walsh codes.                                                                                                    |

#### Digital standard 1xEV-DO (with option R&S SMU-K17/R&S SMIQK17/R&S AMIQK17)

Simulation of 1xEV-DO signals to North American Standard "cdma2000 High Rate Packet Data Air Interface Specification", available as Software Option R&S SMU-K17 and internal Arbitrary Waveform Generator of Option R&S SMU-B10 of the R&S SMU or Software Option R&S SMIQK17 in conjunction with the Arbitrary Waveform Generator Option R&S SMIQB60 of the R&S SMIQ or Software Option R&S AMIQK17 of the R&S AMIQ

| General settings                             |                                                                                                    |
|----------------------------------------------|----------------------------------------------------------------------------------------------------|
| Chip rate<br>Standard<br>Range               | 1.2288 Mcps<br>see clock rates of R&S SMU-B10/<br>R&S SMIQB60/R&S AMIQ in the corre-<br>sponding datasheets                                                                                                    |
| Link direction                               | forward link (simulation of up to<br>4 base stations) and reverse link<br>(simulation of up to 4 mobile stations)                                                                                                    |
| Sequence length                              | entry in frames of 26.67 ms,<br>max. length depending on oversampling;<br>R&S SMU-B10 (for oversampling 4):<br>1 to 430 frames<br>R&S AMIQ04 (for oversampling 4):<br>1 to 122 frames<br>R&S SMIQB60 (for oversampling 2 in<br>R&S WinIQSIM <sup>™</sup> (oversampling >4 as<br>a result of hardware oversampling in<br>the R&S SMIQ): 1 to 7 frames |
| Baseband filter<br>Standard<br>Other filters | cdma2000 1X<br>cdma2000 1X + equalizer<br>same as with single-carrier system                                                                                                    |
| Clipping level                               | Setting of clipping value relative to<br>highest peak in percent. Clipping takes<br>place prior to baseband filtering and re-<br>duces the crest factor.<br>The range is 1% to 100%.                                                                                                    |
| Data sources for traffic channels            | 4 different data sources, 3 same as<br>with single-carrier system, plus 1 PRBS<br>source with differing start values for<br>different code channels                                                                                                    |
| Parameters for each base station (BS)        |                                                                                                    |
| State                                        | ON/OFF                                                                                                    |
| BS power                                     | -80 dB to 0 dB                                                                                                    |
| PN offset                                    | 0 to 511                                                                                                    |

| Channel coding                        | All levels of channel coding provided by<br>1xEV-D0 (e.g. convolutional encoder,<br>symbol puncture and interleaver) are<br>available.<br>Four modes are available:<br>- off: channel coding off<br>- complete: complete channel coding<br>on<br>- without interleaving: channel coding<br>on, but without interleaver<br>- interleaving only: channel coding off,<br>interleaver active only |
|---------------------------------------|----------------------------------------------------------------------------------------------------|
| Parameters for each mobile station (N | /IS)                                                                                                    |
| State                                 | ON/OFF                                                                                                    |

#### Mode Access Mode Traffic Mode Channel coding All levels of channel coding provided by 1xEV-DO (e.g. convolutional encoder, symbol puncture and interleaver) are available. Four modes are available: - off: channel coding off - complete: complete channel coding on - without interleaving: channel coding on, but without interleaver - interleaving only: channel coding off, interleaver active only Long code mask I/Q 0 to 3FF FFFF FFFF hex **Channel types** Forward link Pilot Channel, Preamble **Traffic Channel** MAC Reverse Activity Channel (MAC RA) up to 59 MAC Reverse Power Control Channels (MAC RPCs) Reverse Link Access Mode: Pilot Channel Data Channel Traffic Mode: Data Rate Control Channel (DRC) Acknowledge Channel (ACK) **Pilot Channel** Reverse Rate Indicator Channel (RRI) Traffic Channel Data rates and modulation of 38.4 kbps, 16 slots, QPSK forward traffic channel 76.8 kbps, 8 slots, QPSK 153.6 kbps, 4 slots, QPSK 307.2 kbps, 2 slots, QPSK 307.2 kbps, 4 slots, QPSK 614.4 kbps, 1 slot, QPSK 614.4 kbps, 2 slots, QPSK 921.6 kbps, 2 slots, 8PSK 1228.8 kbps, 1 slot, QPSK 1228.8 kbps, 2 slots, 160AM 1843.2 kbps, 1 slot, 8PSK 2457.6 kbps, 1 slot, 160AM Data rates of reverse data/ 9.6 kbps traffic channel 19.2 kbps 38.4 kbps 76.8 kbps

153.6 kbps

#### Assistant functions to facilitate operation

| Multichannel edit<br>(forward link MAC RPC) | Common configuration of MAC RPC<br>channels of a BS.<br>Selectable parameters:<br>– range of MAC RPC channels to be set<br>– gain and gain step<br>– data pattern<br>– state |
|---------------------------------------------|----------------------------------------------------------------------------------------------------|
| Copy BS/MS                                  | Adopting the configuration of a BS/MS for another BS/MS to define multi-BS/ MS scenarios.                                                                                    |

#### Digital standard IEEE 802.11(a,b,g) Wireless LAN (with option R&S SMU-K19/SMIQK19/AMIQK19)

Simulation of signals to Wireless LAN standard IEEE 802.11, available as Software Option R&S SMU-K19 and Option R&S SMU-B10 of R&S SMU or Software Option R&S SMIQK19 and Option R&S SMIQB60 Arbitrary Waveform Generator of R&S SMIQ or Software Option R&S AMIQK19 of R&S AMIQ

The wireless LAN options R&S SMU-K19 / SMIQK19 / AMIQK19 support CCK modulation to IEEE 802.11b and 802.11g, OFDM modulation to IEEE 802.11a and 802.11g as well as extended PBCC modes to IEEE 802.11b and 802.11g.

#### Settings valid for 11b, 11g and 11a

| General settings          |                                                                                                    |
|---------------------------|----------------------------------------------------------------------------------------------------|
| Simulation mode           | framed mode: generation of a se-<br>quence of data packets with the frame<br>structure defined by the standard, in-<br>terrupted by an idle time unframed<br>mode: generation of a non-packet-ori-<br>ented signal without frame structure,<br>with the modulation modes and data<br>rates defined by the 802.11 standard |
| User data                 | same as with single-carrier system                                                                                                    |
| Parameters in framed mode |                                                                                                    |
| Idle time                 | time between two successive packets (PPDUs) in $\mu s;$ range 0 $\mu s$ to 10000 $\mu s$                                                                                                    |
| Number of packets         | number of data packets to be generat-<br>ed; the minimum number of packets is<br>1; the maximum number depends on<br>the packet length, idle time and over-<br>sampling                                                                                                    |
| MAC header                | activating and configuring the MAC<br>header with the parameters<br>Frame Control, Duration/ID,<br>Address 1 to 4 and Sequence Control                                                                                                    |
| Frame check sequence      | activating or deactivating a 32 bit<br>(4 byte) check sum for protecting the<br>MAC header and the user data (frame<br>body)                                                                                                    |

### Settings for CCK (11b /11g)

| General settings                             |                                                                                                    |
|----------------------------------------------|----------------------------------------------------------------------------------------------------|
| Chip rate<br>Standard<br>Range               | 11 Mcps<br>see clock rates of R&S SMU-B10/<br>R&S SMIQB60/R&S AMIQ in the corre-<br>sponding datasheets                                                                |
| Baseband filter<br>Standard<br>Other filters | Gaussian , B × T = 0.3<br>same as with single-carrier system                                                                                                    |
| Parameters in framed mode                    |                                                                                                    |
| PLCP preamble and header format              | long PLCP and short PLCP                                                                                                    |
| PSDU bit rate                                | 1 Mbps, 2 Mbps, 5,5 Mbps and<br>11 Mbps                                                                                                    |
| PSDU modulation                              | DBPSK, DQPSK and CCK (depending on specified PSDU bit rate)                                                                                                    |
| PSDU data length                             | length of user data field in bytes of the<br>packet to be transferred,<br>range 0 byte to 4095 byte                                                                    |
| Scrambling                                   | data packet scrambling can be activat-<br>ed or deactivated                                                                                                    |
| Power Time Template                          | automatic configuration of power<br>ramping at the beginning and end of<br>the data packets with shiftable start<br>points of the ramps relative to the data<br>packet |
| Parameters in unframed mode                  |                                                                                                    |
| PSDU bit rate                                | 1 Mbps, 2 Mbps, 5.5 Mbps and<br>11 Mbps                                                                                                    |
| PSDU modulation                              | DBPSK, DQPSK and CCK (depending on<br>PSDU bit rate)                                                                                                    |

|                 | PSDU bit rate)                                                                            |
|-----------------|-------------------------------------------------------------------------------------------|
| Sequence length | length of signal to be generated in<br>bytes, maximum length depending on<br>oversampling |
| Scrambling      | activating or deactivating scrambling                                                     |

### Settings for OFDM (11a /11g)

### General settings

| Kernel sample rate<br>Standard<br>Range      | 20 Msps<br>see clock rates of R&S SMU-B10/<br>R&S SMIQB60/R&S AMIQ in the corre-<br>sponding datasheets                                                   |
|----------------------------------------------|----------------------------------------------------------------------------------------------------|
| Baseband filter<br>Standard<br>Other filters | ideal lowpass with Hanning window same as with single-carrier system                                                                                      |
| Parameters in framed mode                    |                                                                                                    |
| PLCP Preamble                                | predefined according to 802.11a                                                                                                    |
| PLCP SIGNAL field                            | automatically calculated                                                                                                    |
| PSDU bit rate                                | 6, 9, 12, 18, 24, 36, 48 and 54 Mbps                                                                                                    |
| PSDU modulation                              | BPSK, QPSK, 16QAM or 64QAM, auto-<br>matically set depending on specified<br>PSDU bit rate                                                                |
| PSDU data length                             | length of user data field in bytes of the<br>packet to be transferred,<br>range 0 byte to 4095 byte, directly pro-<br>portional to number of data symbols |
| Number of data symbols                       | number of OFDM symbols in data por-<br>tion of packet, directly proportional to<br>PSDU data length                                                       |

| Scrambling                                   | data packet scrambling can be activat-<br>ed or deactivated; initial scrambler<br>state can be set randomly or to a user-<br>defined value                             |
|----------------------------------------------|----------------------------------------------------------------------------------------------------|
| Interleaver                                  | interleaver can be activated or deactivated                                                                                                    |
| Time domain windowing                        | time domain windowing supported with transition times between 0 ns and 1000 ns                                                                                         |
| Service field                                | user-defined service field value sup-<br>ported                                                                                                    |
| Parameters in unframed mode                  |                                                                                                    |
| PSDU bit rate                                | 6, 9, 12, 18, 24, 36, 48 and 54 Mbps                                                                                                    |
| PSDU modulation                              | BPSK, QPSK, 16QAM or 64QAM, auto-<br>matically set depending on specified<br>PSDU bit rate                                                                             |
| PSDU data length                             | data length in bytes to be transferred,<br>range 0 byte to 2312 byte, directly pro-<br>portional to number of data symbols                                             |
| Number of data symbols                       | number of OFDM symbols to be gener-<br>ated, directly proportional to PSDU<br>data length                                                                              |
| Scrambling                                   | data scrambling can be activated or de-<br>activated; initial scrambler state can be<br>set randomly or to a user-defined value                                        |
| Interleaver                                  | interleaver can be activated or deacti-<br>vated                                                                                                    |
| Time domain windowing                        | time domain windowing supported with transition times between 0 ns and 1000 ns                                                                                         |
| Service field                                | user-defined service field value sup-<br>ported                                                                                                    |
| Settings for PBCC (11b /11g)                 |                                                                                                    |
| General settings                             |                                                                                                    |
| Chip rate<br>Standard<br>Range               | 11 Mcps<br>see clock rates of R&S SMU-B10/<br>R&S SMIQB60/R&S AMIQ in the corre-<br>sponding datasheets                                                                |
| Baseband filter<br>Standard<br>Other filters | Gaussian , B $\times$ T = 0.3 same as with single-carrier system                                                                                                    |
| Parameters in framed mode                    |                                                                                                    |
| PLCP preamble and header format              | long PLCP and short PLCP                                                                                                    |
| PSDU bit rate                                | 1 Mbps, 2 Mbps, 5,5 Mbps, 11 Mbps, 22 Mbps and 33 Mbps                                                                                                    |
| PSDU modulation                              | DBPSK, DQPSK and PBCC (depending<br>on specified PSDU bit rate)                                                                                                    |
| PSDU data length                             | length of user data field in bytes of the<br>packet to be transferred,<br>range 0 byte to 4095 byte                                                                    |
| Scrambling                                   | data packet scrambling can be activat-<br>ed or deactivated                                                                                                    |
| Power Time Template                          | automatic configuration of power<br>ramping at the beginning and end of<br>the data packets with shiftable start<br>points of the ramps relative to the data<br>packet |

#### Parameters in unframed mode

| PSDU bit rate   | 1 Mbps, 2Mbps, 5,5 Mbps, 11 Mbps, 22 Mbps and 33 Mbps                                     |
|-----------------|-------------------------------------------------------------------------------------------|
| PSDU modulation | DBPSK, DQPSK and PBCC (depending<br>on specified PSDU bit rate)                           |
| Sequence length | length of signal to be generated in<br>bytes, maximum length depending on<br>oversampling |
| Scrambling      | data scrambling can be activated or de-<br>activated                                      |

#### Import system

Import of I/Q data from other applications via a dynamic data exchange (DDE) interface or via TCP/IP; further processing in R&S WinIQSIM<sup>TM</sup>, e.g. baseband filtering or superposition of impairments

| Baseband filtering                                     | same as with single-carrier system                                                                                                    |
|--------------------------------------------------------|----------------------------------------------------------------------------------------------------|
| Sequence length                                        | R&S SMU-B10: 1 sample to max.<br>56 Msample<br>R&S SMIQB60:<br>1 sample to max. 524.216 sample<br>R&S AMIQO4:<br>1 sample to max. 16 Msample |
| Simulation of impairments and transfer characteristics | same as with single-carrier system                                                                                                    |
| Smoothing                                              | same as with single-carrier system                                                                                                    |
| Graphical output                                       | same as with single-carrier system                                                                                                    |
| ACP calculation                                        | calculation of adjacent-channel power<br>in spectrum display (ACP up, low and<br>ACP up 1st alt, low 1st alt)                                |
| IF signal generation                                   | modulation of calculated I/Q signal to<br>IF in range 0.01 MHz to 25 MHz (output<br>to I channel of R&S AMIQ)                                |

#### Miscellaneous

| Waveform transmission to R&S AMIQ | interfaces: IEC/IEEE bus (GPIB),<br>RS-232-C, floppy; conversion of I/Q<br>signal to 14 bit R&S AMIQ format: user-<br>selectable clipping level (over- and<br>underranging possible) |
|-----------------------------------|----------------------------------------------------------------------------------------------------|
| Remote control of R&S AMIQ        | download and starting of waveforms,<br>hardware configuration, alignment<br>and fine adjustment, file management,<br>BER test                                                        |
| For data transfer                 | IEC/IEEE bus (GPIB): card (from<br>National Instruments) with drivers,<br>IEC/IEEE bus cable; RS-232-C null-<br>modem cable                                                          |

| PC compatible to industry standard,      |
|------------------------------------------|
| CPU clock min. 100 MHz, Windows95/       |
| 98 with 32 Mbyte RAM or Windows NT       |
| with 48 Mbyte RAM recommended, at        |
| least 50 Mbyte hard disk memory,         |
| mouse, monitor: $1024 \times 768$ pixels |
| with 256 colours recommended             |
|                                          |

### **Ordering information**

| Baseband Generator with ARB<br>(56 Msample) and Digital Modulation<br>(realtime)<br>Internal Arbitrary Waveform<br>Generator in the R&S SMIQ<br>I/Q Modulation Generator,<br>16 Msample | R&S SMU-B10                               | 1141.7007.02                                 |
|----------------------------------------------------------------------------------------------------|-------------------------------------------|----------------------------------------------|
|                                                                                                    | R&S SMIQB60                               | 1136.4390.02                                 |
|                                                                                                    | R&S AMIQ                                  | 1110.2003.04                                 |
| Digital Standard<br>IS-95 (cdmaOne)                                                                                                    | R&S SMU-K11<br>R&S SMIQK11<br>R&S AMIQK11 | 1160.5335.02<br>1105.0287.02<br>1122.2003.02 |
| cdma2000                                                                                                    | R&S SMU-K12<br>R&S SMIQK12<br>R&S AMIQK12 | 1160.5658.02<br>1105.0435.02<br>1122.2503.02 |
| 1xEV-DO                                                                                                    | R&S SMU-K17<br>R&S SMIQK17<br>R&S AMIQK17 | 1160.7009.02<br>1154.7800.02<br>1122.3000.02 |
| 3GPP TDD                                                                                                    | R&S SMU-K13<br>R&S SMIQK13<br>R&S AMIQK13 | 1160.5906.02<br>1105.1231.02<br>1122.2603.02 |
| TD-SCDMA                                                                                                    | R&S SMU-K14<br>R&S AMIQK14<br>R&S SMIQK14 | 1160.6202.02<br>1122.2703.02<br>1105.1383.02 |
| IEEE802.11 (a,b,g)                                                                                                    | R&S SMU-K19<br>R&S SMIQK19<br>R&S AMIQK19 | 1160.8805.02<br>1154.8307.02<br>1122.3200.02 |
| OFDM Signal Generation                                                                                                    | R&S SMU-K15<br>R&S AMIQK15<br>R&S SMIQK15 | 1160.6402.02<br>1122.2803.02<br>1105.1531.02 |

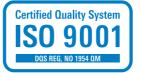

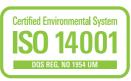

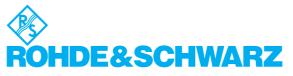

Rohde&Schwarz GmbH&Co. KG · Mühldorfstraße 15 · 81671 München · Germany · P.O.B. 8014 69 · 81614 München · Germany · Telephone +49 89 4129-0 www.rohde-schwarz.com · Customer Support: Telephone +49 1805124242, Fax +49 89 4129-13777, E-mail: CustomerSupport@rohde-schwarz.com